# Manuál pro obchodníky

## **P ř i j í m a j í c í p l a t b y prost ř e d n i c t v í m p l a t e b n í c h k a r e t**

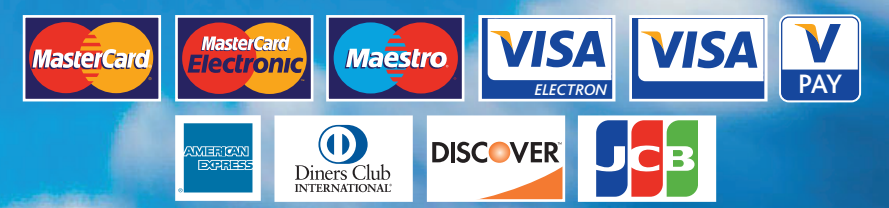

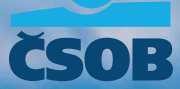

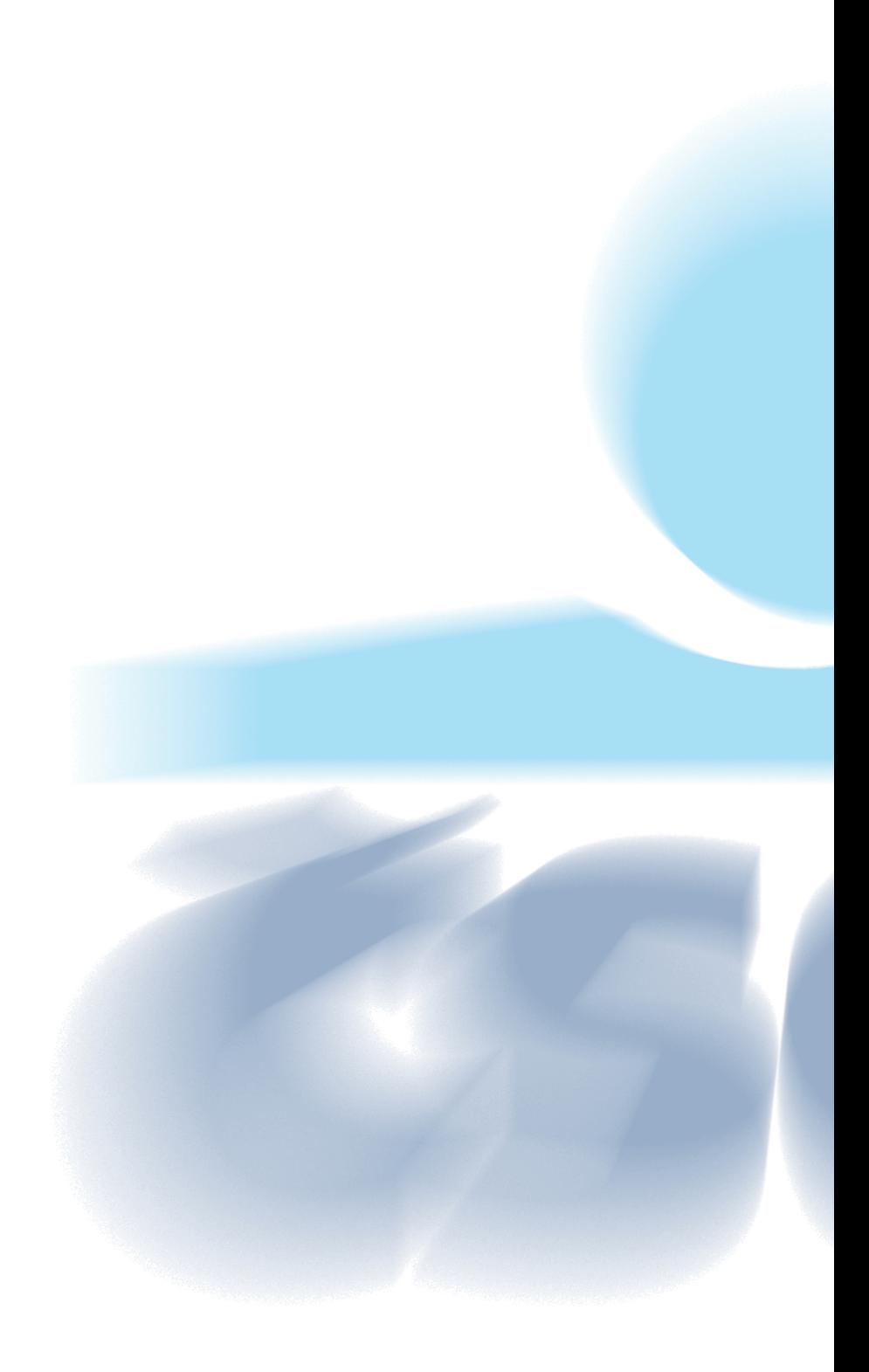

## Manuál pro obchodníky

**Přijímající platby prostřednictvím platebních karet VISA, VISA Electron, V PAY, MasterCard, MasterCard Electronic, Maestro, Diners Club, Discover, JCB, American Express.**

Tento manuál je určen pro právnické osoby a fyzické osoby podnikatele z oblasti obchodu a služeb, se kterými Československá obchodní banka, a. s. uzavřela smlouvu o akceptaci platebních karet. Nabývá účinnosti dnem 1. 1. 2014.

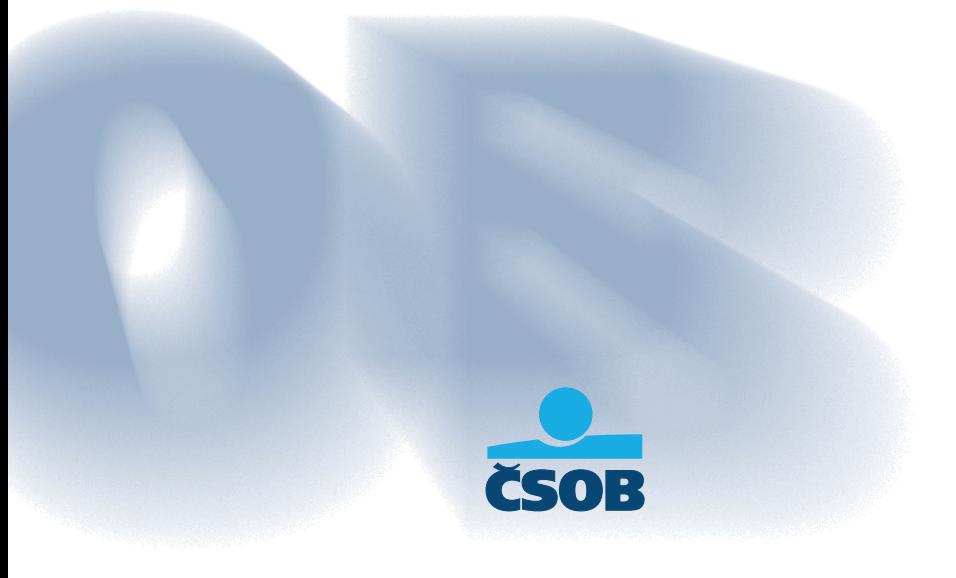

## **DŮLEŽITÉ INFORMACE A TEL. SPOJENÍ**

**Kontakt/Podpora obchodníkům: ČSOB, Akceptace karet**

**CALL Centrum ČSOB: tel.: 495 800 116**

HLASOVÁ AUTORIZACE GLOBAL PAYMENTS EUROPE, s.r.o. (dále jen "GPE")<br>NONSTOP

HLASOVÁ AUTORIZACE AMERICAN EXPRESS (dále jen "AMERICAN EXPRESS" nebo "AMEX") NONSTOP **tel.: 222 800 222** 

KLIENTSKÝ SERVIS AMERICAN EXPRESS tel.: 222 800 444 (08:00 – 16:30) e-mail: merchant-services-cz@aexp.com

SERVISNÍ ORGANIZACE NONSTOP HOTLINE technické problémy s platebními terminály

Ingenico tel.: 277 000 277 Wincor - Nixdorf tel.: 233 034 133 GPE tel.: 267 197 444 Unicode Systems tel.: 602 144 415

 **Radlická 333/150, 150 57 Praha 5 e-mail: akceptacekaret@csob.cz fax: 224 119 607**

 **ověření transakcí, žádosti o nové terminály, změna bankovního spojení, reklamace transakcí, duplicity, výpisy o transakcích atd.**

NONSTOP tel.: 267 197 197

Asseco tel.: 266 198 905

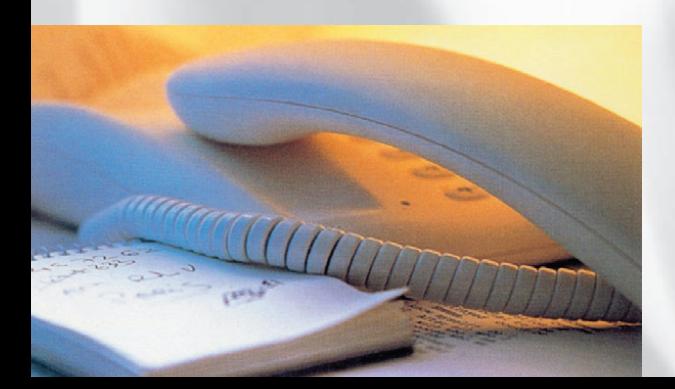

## **PŘIJÍMÁNÍ PLATEB PROSTŘEDNICTVÍM PLATEBNÍCH KARET**

Obsah:

#### **DŮLEŽITÉ INFORMACE A TELEFONNÍ SPOJENÍ**

#### **1 DEFINICE POUŽÍVANÝCH POJMŮ A POPIS TYPŮ PLATEBNÍCH KARET**

- **1.1.** Definice používaných pojmů<br>**1.2.** Popis platební karty VISA
- **1.2.** Popis platební karty VISÁ<br>**1.3.** Popis platební karty VISA
- **1.3.** Popis platební karty VISA Electron<br>**1.4.** Popis platební karty V PAY
- **1.4.** Popis platební karty V PAY<br>**1.5.** Popis platební karty Master
- **1.5.** Popis platební karty MasterCard
- **1.6.** Popis platební karty MasterCard Electronic<br>1.7. Popis platební karty Maestro
- **1.7.** Popis platební karty Maestro<br>**1.8.** Popis platební karty Diners C
- **1.8.** Popis platební karty Diners Club International, Discover
- **1.9.** Popis platební karty JCB
- **1.10.** Popis platební karty American Express

#### **2 ELEKTRONICKÝ TERMINÁL**

- 2.1. Postup při platbě kartou<br>2.2. Denní uzávěrka
- **2.2.** Denní uzávěrka

#### **3 IMPRINTER**

- **3.1.** Platba kartou na obchodním místě s použitím imprinteru
- **3.2.** Postup při použití imprinteru (pro karty Visa, MasterCard, Diners Club, Discover a JCB)
- **3.3.** Postup při použití imprinteru (pro karty American Express)
- **3.4.** Hlasová autorizace
- **3.5.** Předání prodejních dokladů ČSOB a American Express

#### **4 OSTATNÍ**

- **4.1.** Směnárny, casina<br>**4.2.** Hotely ubytovací:
- **4.2.** Hotely, ubytovací zařízení<br>**4.3.** Autopůjčovny
- **4.3.** Autopůjčovny
- **4.4.** Předautorizace
- **4.5.** Akceptace bezkontaktních plateb contactless<br>**4.6.** Akceptace platebních karet cashback
- **4.6.** Akceptace platebních karet cashback<br>**4.7.** Akceptace platebních karet v cizích mě
- **4.7.** Akceptace platebních karet v cizích měnách (multicurrency)
- **4.8.** Akceptace platebních karet e-commerce<br>**4.9.** MO/TO (mail order telephone order)
- **4.9.** M.O./T.O. (mail order, telephone order)
- **4.10.** Ostatní typy transakcí<br>**4.11.** Zadržení platební kart
- **4.11.** Zadržení platební karty
- **4.12.** PCI DSS
- **4.13.** Registrace poskytovatelů služeb
- **4.14.** Reklamace transakcí

#### **5 ZÚČTOVÁNÍ TRANSAKCÍ**

- **5.1.** Zúčtování karetních transakcí<br>**5.2.** Flektronické výpisy
	- **5.2.** Elektronické výpisy
- **6 FAQ'S**
- **6.1** FAQ'S odpovědi na nejčastější otázky
- Přílohy: č. 1 Potvrzení o zadržení karty<br>č. 2 Hlášení o zadržení karty
	- č. 2 Hlášení o zadržení karty<br>č. 3 Zrušení předautorizace a
	- č. 3 Zrušení předautorizace a hlasové autorizace
	- č. 4 Formulář zmocnění obchodníka vzor

**1.1.**

# **1 DEFINICE POUŽÍVANÝCH POJMŮ A POPIS TYPŮ PLATEBNÍCH KARET**

# **1.1. DEFINICE POUŽÍVANÝCH POJMŮ**

#### **Autorizace**

Proces, během kterého je ověřeno u vydavatele karty krytí platby kartou.

#### **Autorizační centrum (AC)**

Místo, které provede u vydavatele autorizaci platby, tj. ověření krytí platby kartou.

#### **Autorizační kód**

Sekvence číslic nebo písmen, která je terminálem vytištěna na stvrzenku sloužící jako potvrzení o autorizaci.

#### **Autorizační limit**

Maximální finanční částka, na kterou je obchodník oprávněn vydat prodejní doklad bez provedení autorizace na autorizačním centru.

#### **Banka = ČSOB**

Zpracovává obchodníkovi transakce provedené platebními kartami VISA, VISA Electronic, V PAY, MasterCard, MasterCard Electronic, Maestro, Diners Club, Discover, JCB.

#### **BIN (Bank Identification Number)**

Čtyřmístné číslo vytištěné pod číslem karty. Musí být shodně s prvním čtyřčíslím vlastního čísla karty (nemají karty AMEX, DINERS a DISCOVER).

#### **Cash Advance**

Výplata hotovosti po předložení karty VISA, resp. VISA Electron, MasterCard, Maestro, Diners Club, Discover.

#### **CashBack**

Výběr hotovosti prostřednictvím platebních karet VISA, Mastercard a Maestro na pokladnách obchodních míst vybavených elektronickým platebním terminálem.

#### **Contactless**

Akceptace bezkontaktních karet, načtení karty přiložením karty k bezkontaktní čtečce platebního terminálu.

#### **CVC2 / CVV2 – Card Verification Code / Value**

Trojmístný číselný kontrolní kód, tj. poslední tři číslice vytištěné na podpisovém panelu na zadní straně karty.

#### **Držitel karty**

Fyzická osoba, které byla karta vydána k používání, jejíž příjmení a jméno jsou vyznačeny na kartě, a jejíž podpis je na zadní straně karty.

#### **Elektronický terminál (POS, terminál)**

Elektronický platební terminál umožňující akceptaci karet elektronickou formou, tj. načtením dat z magnetického proužku, čipu karty nebo bezkontaktní karty.

#### **Imprinter**

Mechanické zařízení určené k otisku embosované platební karty a identifikačního štítku společnosti na prodejní doklad při provádění transakce platební kartou.

#### **Kontrola totožnosti**

V případě, že je částka transakce rovna nebo je vyšší než 30 000,- Kč, popř. 10 000,- Kč (přesná částka je specifikována ve Smlouvě o Akceptaci platebních karet v Příloze č.1) nebo při jakýchkoliv pochybnostech obsluhy o oprávněném držiteli platební karty, je obchodník povinen provést kontrolu totožnosti. Na stvrzenku je nutno dopsat: druh dokladu, číslo dokladu (OP, popř. pasu nebo číslo ID karty v případě EU), název státu (jeho zkratka), kde byl doklad vydán a jméno, příjmení korespondující s údaji na PK.

°⊇

**2**

Banka nebo jiná finanční instituce, která kartu vydala držiteli k používání (vydavatel).

#### **Multicurrency**

Možnost akceptace platebních karet VISA a MasterCard v cizích měnách (EUR, USD, GBP).

#### **NFC (Near Field Communication)**

Bezdrátová technologie pro přenos dat na krátkou vzdálenost, umožňující bezkontaktní platby pouhým přiložením telefonu k platebnímu terminálu.

#### **Obchodní místo**

Místo, kde je možno platit za zboží nebo služby platební kartou.

#### **Obchodník**

Právnická osoba nebo fyzická osoba - podnikatel, která uzavřela s ČSOB smlouvu o akceptaci platebních karet.

#### **Obsluha terminálu**

Fyzická osoba, která je pověřena k přijímání plateb nebo výplatě hotovosti prostřednictvím platebních karet na obchodním místě nebo směnárně a k obsluze imprinteru nebo elektronického terminálu.

#### **PINpad**

Externí zařízení pro zadávání PINu, které je součástí elektronického terminálu.

#### **Platební karta (PK)**

Plastická karta, která svým vzhledem, uspořádáním údajů a ochrannými prvky odpovídá z lícní i rubové strany specifikaci VISA, VISA Electron, V PAY, MasterCard, MasterCard Electronic, Diners Club, Discover nebo JCB. Karta umožňuje svému držiteli bezhotovostní platby za zboží a služby resp. výběr hotovosti. Platební karta je majetkem vydavatele, je vydána k používání držiteli karty a **je nepřenosná.** 

#### **Platnost karty**

Doba, v průběhu které může držitel kartu využívat k platbám a výběrům hotovosti. Je udána buď obdobím platnosti karty nebo datem ukončení platnosti. Karta je platná do posledního dne měsíce a roku vyznačeného na kartě (včetně). Karta nesmí být přijata mimo dobu své platnosti.

#### **Prodejní doklad**

Potvrzení o platbě kartou prostřednictvím imprinteru podepsané držitelem karty a potvrzující převzetí zboží či služeb nebo finanční hotovosti. Na stvrzence musí být uvedeny údaje o platební kartě, jejím držiteli, obchodním místě a ceně zboží nebo služeb, BIN, datum prodeje zboží, nebo poskytnuté služby, v požadovaných případech autorizační kód.

#### **Průkaz totožnosti**

Občanský průkaz, pas nebo ID karta v případě země Evropské unie.

#### **Předautorizace**

Blokace finančních prostředků na účtu držitele platební karty. Tuto službu mohou využívat např. hotely nebo autopůjčovny za účelem rezervace nebo v případě, kdy není předem známá konečná výše transakce.

#### **Směnárna**

Místo, které poskytuje výplatu hotovosti prostřednictvím platební karty.

#### **Stvrzenka**

Doklad o platbě platební kartou prostřednictvím elektronického terminálu, podepsaný držitelem karty nebo ověřený PINem a potvrzující převzetí zboží nebo využití služeb.

#### **Sumární doklad**

Souhrnný doklad k provedeným transakcím prostřednictvím imprinteru obchodního místa za zúčtovací období, který je obchodník povinen předat bance s prodejními doklady nejpozději do 7 dnů od provedení transakce.

#### **Transakce**

Platba za zboží, služby nebo výplata hotovosti prostřednictvím platební karty.

#### **Vizuální kontrola**

Kontrola karty na přítomnost a správnost všech ochranných prvků viz kapitoly 1.2 - 1.10. Jejím účelem je zabránit zneužití platební karty.

#### **Vydavatel karty**

Banka nebo jiná finanční instituce, která je oprávněna vydávat platební karty. Vydavatel je současně oprávněn karty blokovat.

**1.1.**

# **1.2. POPIS PLATEBNÍ KARTY VISA**

### **Přední a zadní strana karty VISA obsahuje:**

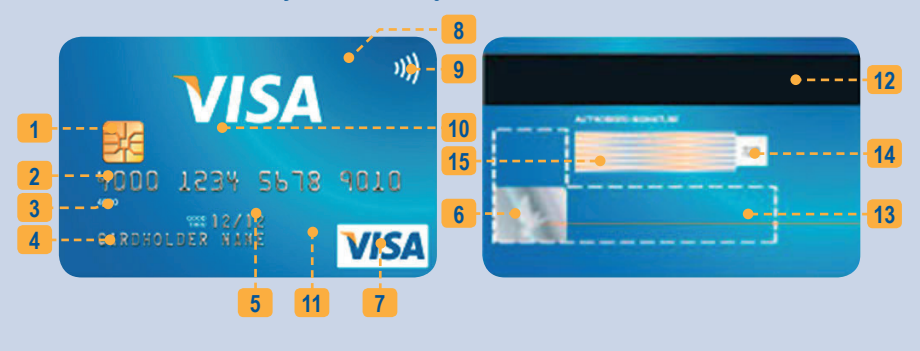

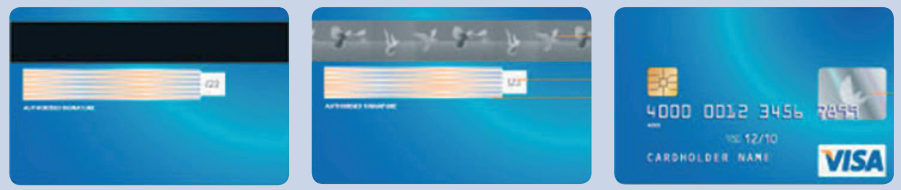

- 1. **CHIP** EMV CHIP pro načtení karty v platebním terminálu (nemusí být na všech kartách).
- 2. **Číslo karty**  plasticky vyražené 16-ti nebo 13-ti místné číslo karty. Číslo karty začíná vždy číslicí 4 a je rozděleno u 16-místného čísla do 4 skupin po 4 číslech. U 13-místného čísla do skupin  $4 - 3 - 3 - 3$ .
- 3. **BIN** první čtyři číslice BINu musí být vytištěné pod číslem karty. Musí být shodné s prvním čtyřčíslím vlastního čísla karty. **Pokud čtyřčíslí nesouhlasí nebo chybí, volejte Autorizační centrum a uveďte "kód 10".**
- 4. **Jméno držitele karty** jméno a příjmení držitele karty, které musí být uvedené ve spodní části karty. Může obsahovat i titul (Mr., Ms., Dr. apod.).
- 5. **Doba platnosti karty** je udána buď obdobím platnosti karty nebo datem ukončení platnosti. Karta je platná do posledního dne měsíce a roku vyznačeného na kartě. **Karta nesmí být přijata mimo dobu své platnosti!**
- 6. **Hologram** v hologramu je vyobrazena holubice nebo několik holubic v letu. Hologram může být umístěn na přední straně, zadní straně karty i v magnetickém proužku.
- 7. **Logo VISA** je vždy na lícní straně karty, zpravidla na pravé straně tvořeno modrým nápisem VISA na bílém poli. Levý horní roh písmene V je žlutě zabarven.
- 8. **Název a logo vydavatele** v horní části je označení společnosti, která kartu vydala.
- 9. **Logo bezkontaktní karty**  označení pro bezkontatkní kartu, umožňující bezkontaktní platby.
- 10. **Lokální platnost karty**  je označena anglickým nápisem "Valid only in...", popř. také v úředním jazyce země vydavatele, který kartu vydal. Karta je pak platná jen v zemi, která je na kartě uvedena. **Karta bez vyznačení lokální platnosti je použitelná ve všech zemích světa.**
- 11. **Ochranný UV symbol** velké písmeno "V" v místě loga společnosti. Je viditelný pouze pod UV lampou.
- 12. **Magnetický proužek** nesmí být v žádném případě porušen či poškozen, může obsahovat hologram.
- 13. **Všeobecné pokyny a adresa vydavatele karty**  text je v angličtině, popř. v jazyce země vydavatele.
- 14. **Trojmístný číselný kód (CVV2)** posunutý mimo podpisový panel.
- 15. **Podpisový panel**  na podpisovém panelu musí být podpis držitele karty, který slouží jako podpisový vzor. **Nepodepsaná karta je neplatná!** Dále je na podpisovém panelu vytištěno vlevo skloněným písmem číslo karty nebo jeho poslední čtyřčíslí. Musí se shodovat s číslem karty (resp. jeho posledním čtyřčíslím) na přední straně. Za podpisovým panelem je umístěn trojmístný číselný kód CVV. Podpisový panel musí být neporušen a nesmí být na něm nápis "VOID".

Zadní strana karty může obsahovat i jiné údaje, např. loga společností.

Přední strana může obsahovat i jiné údaje, např. jméno firmy, fotografii držitele, speciální znaky, čip.

## **PLATEBNÍ KARTA JE PRO PROVEDENÍ TRANSAKCE NEPLATNÁ A OBCHODNÍK JI NESMÍ PŘIJMOUT K ÚHRADĚ, POKUD:**

- **chybí podpis na kartě nebo se podpis neshoduje s podpisem na stvrzence (po korektním zadání PINu nemusí být vyžadován podpis držitele platební karty. Akceptace karet prostřednictvím EMV čipu je po psána v kapitole 2.1.)**
- **uplynula doba platnosti na ní uvedená**
- **je předkládána jinou osobou, než která je na ní uvedena a na zadní straně podepsána**
- **je podpisový panel poškozený (gumováním, přepisováním, apod.)**
- **je mechanicky poškozena nebo znehodnocena**
- **nesouhlasí číslo vytištěné na podpisovém panelu s číslem karty**
- **chybí CVV trojmístný číselný kód v poli vpravo od podpisového panelu**
- **BIN na kartě chybí nebo nesouhlasí s prvním čtyřčíslím čísla karty zadržte kartu!!**
- **číslo zobrazené na displeji elektronického terminálu POS nebo vytištěné na stvrzence se neshoduje s číslem na přední straně karty - zadržte kartu!!**

**Platební karta nesmí být označena nápisy "SPECIMEN", "VOID", "VZOR" ani být jakkoliv nastřižená či jinak znehodnocená.**

**Jestliže některý z výše uvedených popisných znaků, údajů nebo charakteristik chybí či máte jakékoli pochybnosti o platnosti karty, spojte se neprodleně s autorizačním centrem a uveďte "kód 10".**

## **1.3. POPIS PLATEBNÍ KARTY VISA ELECTRON**

#### **Přední a zadní strana karty VISA Electron obsahuje:**

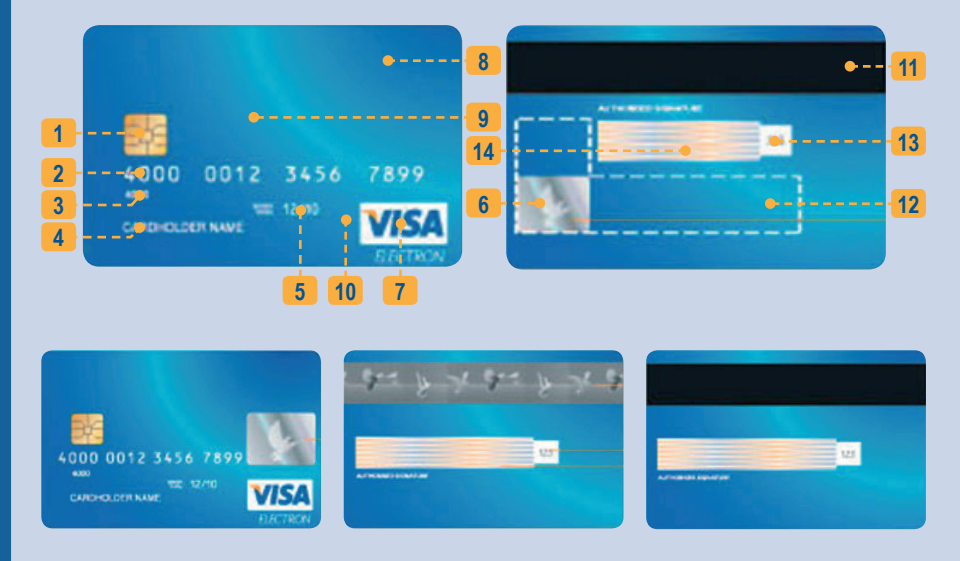

- 1. **CHIP** EMV CHIP pro načtení karty v platebním terminálu (nemusí být na všech kartách).
- 2. **Číslo karty** vytištěné číslo na přední straně karty. Na kartě nemusí být vytištěno číslo celé, ale pouze jeho část – a to první a poslední čtyřčíslí.
- 3. **BIN** první čtyři číslice BINu musí být vytištěné pod číslem karty. Musí být shodné s prvním čtyřčíslím vlastního čísla karty. **Pokud čtyřčíslí nesouhlasí nebo chybí, volejte Autorizační centrum a uveďte "kód 10".**
- 4. **Jméno držitele karty** jméno a příjmení držitele karty, které musí být uvedené ve spodní části karty. Může obsahovat i titul ( Mr., Ms., Dr. apod.).
- 5. **Doba platnosti karty** je udána buď obdobím platnosti karty nebo datem ukončení platnosti. Karta je platná do posledního dne měsíce a roku vyznačeného na kartě. **Karta nesmí být přijata mimo dobu své platnosti!**
- 6. **Hologram** v hologramu je vyobrazena holubice nebo několik holubic v letu. Hologram může být umístěn na přední straně, zadní straně karty i v magnetickém proužku.
- 7. **Logo VISA electron** je vždy na lícní straně karty, zpravidla na pravé straně tvořeno modrým nápisem VISA na bílém poli. Levý horní roh písmene V je žlutě zabarven a pod ním je bílý nápis electron.
- 8. **Název a logo vydavatele**  v horní části je označení společnosti, která kartu vydala.
- 9. Lokální platnost karty je označena anglickým nápisem "Valid only in.....", popř. také v úředním jazyce země vydavatele, který kartu vydal. Karta je pak platná jen v zemi, která je na kartě uvedena. **Karta bez vyznačení lokální platnosti je použitelná ve všech zemích světa.**

**1.3.**

**1.3.**

- 10. **Ochranný UV symbol** velké písmeno "V" nebo holubice v místě loga společnosti. Je viditelný pouze pod UV lampou.
- 11. **Magnetický proužek** nesmí být v žádném případě porušen či poškozen, může obsahovat hologram.
- 12. **Všeobecné pokyny a adresa vydavatele karty** text je v angličtině, popř. v jazyce země vydavatele.
- 13. **Trojmístný číselný kód (CVV)** posunutý mimo podpisový panel.
- 14. **Podpisový panel**  na podpisovém panelu musí být podpis držitele karty, který slouží jako podpisový vzor. **Nepodepsaná karta je neplatná!** Podpisový panel musí být neporušen a nesmí být na něm nápis "VOID".

Zadní strana karty může obsahovat i jiné údaje, např. loga společností.

Přední strana může obsahovat i jiné údaje, např. jméno firmy, fotografii držitele, speciální znaky, čip.

## **PLATEBNÍ KARTA JE PRO PROVEDENÍ TRANSAKCE NEPLATNÁ A OBCHODNÍK JI NESMÍ PŘIJMOUT K ÚHRADĚ, POKUD:**

- **chybí podpis na kartě nebo se podpis neshoduje s podpisem na stvrzence (po korektním zadání PINu nemusí být vyžadován podpis držitele platební karty. Akceptace karet prostřednictvím EMV čipu je po psána v kapitole 2.1.)**
- **uplynula doba platnosti na ní uvedená**
- **je předkládána jinou osobou, než která je na ní uvedena a na zadní straně podepsána**
- **je podpisový panel poškozený (gumováním, přepisováním, apod.)**
- **je mechanicky poškozena nebo znehodnocena**
- **pokud první a poslední čtyřčíslí zobrazené na displeji elektronického terminálu POS nebo vytištěné na stvrzence se neshoduje s prvním a posledním čtyřčíslím uvedeným na přední straně karty - zadržte kartu!!**
- **BIN na kartě chybí nebo nesouhlasí s prvním čtyřčíslím čísla karty zadržte kartu**

**Platební karta nesmí být označena nápisy "SPECIMEN", "VOID", "VZOR" ani být jakkoliv nastřižená či jinak znehodnocená.**

**Jestliže některý z výše uvedených popisných znaků, údajů nebo charakteristik chybí či máte jakékoli pochybnosti o platnosti karty, spojte se neprodleně s autorizačním centrem a uveďte "kód 10".**

## **POPIS PLATEBNÍ KARTY V PAY 1.4.**

### **Přední a zadní strana karty V PAY obsahují:**

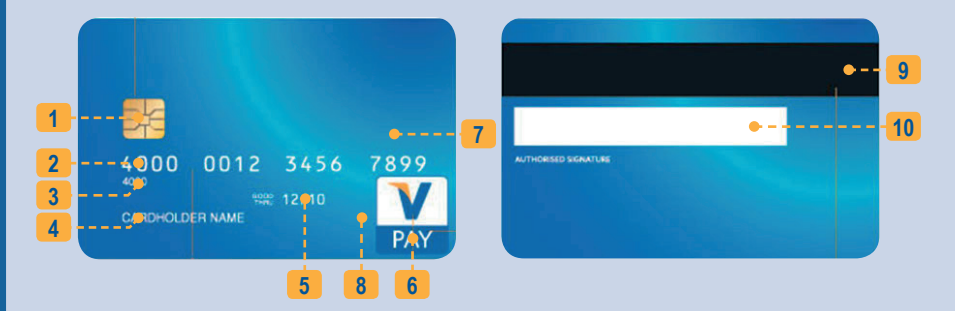

- 1. **CHIP** EMV CHIP pro načtení karty v platebním terminálu (nemusí být na všech kartách).
- 2. **Číslo karty** vytištěné číslo na přední straně karty. Vytištěné 16-ti, 17-ti, 18-ti nebo 19-ti místné číslo karty. Číslo karty začíná vždy číslicí 4, 5 nebo 6.
- 3. **BIN** první čtyři číslice BINu musí být vytištěné pod číslem karty. Musí být shodné s prvním čtyřčíslím vlastního čísla karty. **Pokud čtyřčíslí nesouhlasí nebo chybí, volejte Autorizační centrum a uveďte "kód 10".**
- 4. **Jméno držitele karty** jméno a příjmení držitele karty, které musí být uvedené ve spodní části karty. Může obsahovat i titul (Mr., Ms., Dr. apod.).
- 5. **Doba platnosti karty** je udána buď obdobím platnosti karty nebo datem ukončení platnosti. Karta je platná do posledního dne měsíce a roku vyznačeného na kartě. **Karta nesmí být přijata mimo dobu své platnosti!**
- 6. **Logo V PAY** je vždy umístěno na přední straně karty, ale může být i na jiném místě a vertikálně orientované.
- 7. **Lokální platnost karty** je označena anglickým nápisem "Valid only in.....", popř. také v úředním jazyce země vydavatele, který kartu vydal. Karta je pak platná jen v zemi, která je na kartě uvedena. **Karta bez vyznačení lokální platnosti je použitelná ve všech zemích světa.**
- 8. Ochranný UV symbol velké písmeno "V" v místě loga společnosti. Je viditelný pouze pod UV lampou.
- 9. **Magnetický proužek** nesmí být v žádném případě porušen či poškozen může obsahovat hologram s letícími holubicemi.
- 10. **Podpisový panel** na podpisovém panelu musí být podpis držitele karty, který slouží jako podpisový vzor. **Nepodepsaná karta je neplatná!** Podpisový panel musí být neporušen a nesmí být na něm nápis "VOID".

Zadní strana karty může obsahovat i jiné údaje, např. loga společností.

**Transakce čipovými kartami V PAY je nutno provádět pouze prostřednictvím čipové čtečky terminálu a následným zadáním PINu držitelem karty. V PAY karty nelze akceptovat prostřednictvím magnetického proužku.**

## **PLATEBNÍ KARTA JE PRO PROVEDENÍ TRANSAKCE NEPLATNÁ A OBCHODNÍK JI NESMÍ PŘIJMOUT K ÚHRADĚ, POKUD:**

- **chybí podpis na kartě nebo se podpis neshoduje s podpisem na stvrzence (po korektním zadání PINu nemusí být vyžadován podpis držitele platební karty. Akceptace karet prostřednictvím EMV čipu je po psána v kapitole 2.1.)**
- **uplynula doba platnosti na ní uvedená**
- **je předkládána jinou osobou, než která je na ní uvedena a na zadní straně podepsána**
- **je podpisový panel poškozený (gumováním, přepisováním, apod.)**
- **je mechanicky poškozena nebo znehodnocena**
- **BIN na kartě chybí nebo nesouhlasí s prvním čtyřčíslím čísla karty zadržte kartu!!**

**Platební karta nesmí být označena nápisy "SPECIMEN", "VOID", "VZOR" ani být jakkoliv nastřižená či jinak znehodnocená.**

**Jestliže některý z výše uvedených popisných znaků, údajů nebo charakteristik chybí či máte jakékoli pochybnosti o platnosti karty, spojte se neprodleně s autorizačním centrem a uveďte "kód 10".**

**1.4.**

# **1.5. POPIS PLATEBNÍ KARTY MasterCard**

**1.5.**

### **Přední a zadní strana platební karty MasterCard obsahuje:**

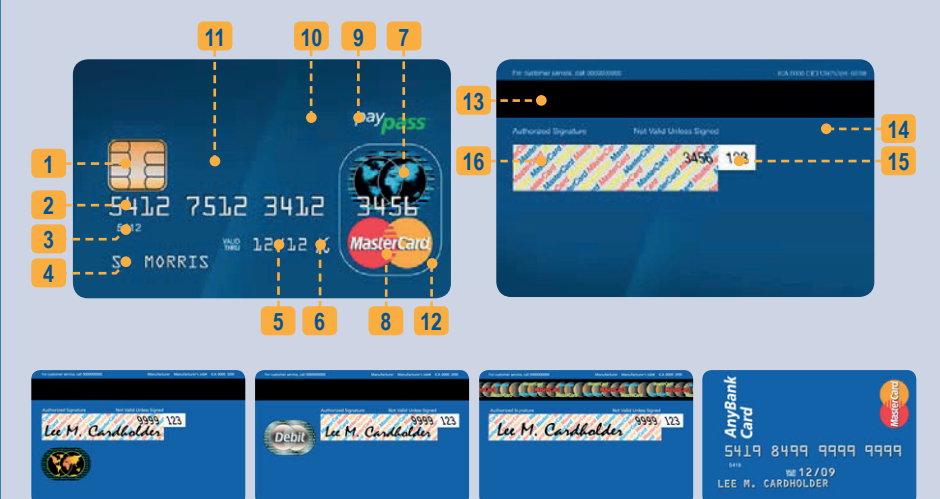

- 1. **CHIP** EMV CHIP pro načtení karty v platebním terminálu (nemusí být na všech kartách).
- 2. **Číslo karty** plasticky vyražené 16-ti místné číslo. Začíná vždy číslicí 5 a je vždy rozděleno do 4 skupin po čtyřech číslech. Poslední skupina čísel zasahuje do hologramu.
- 3. **BIN** první čtyři číslice BINu musí být vytištěné pod číslem karty. Musí být shodné s prvním čtyřčíslím vlastního čísla karty. **Pokud čtyřčíslí nesouhlasí nebo chybí, volejte Autorizační centrum a uveďte "kód 10".**
- 4. **Jméno držitele karty**  jméno a příjmení držitele karty, které musí být uvedené ve spodní části karty. Může obsahovat i titul ( Mr., Ms., Dr. apod.).
- 5. **Doba platnosti karty** je udána buď obdobím platnosti karty nebo datem ukončení platnosti. Karta je platná do posledního dne měsíce a roku vyznačeného na kartě. **Karta nesmí být přijata mimo dobu své platnosti!**
- 6. **Plasticky vyražený speciální znak** (viz obr.) je umístěn za platností karty ve stejném řádku. **Tento ochranný znak se u nově vydávaných karet MasterCard nevyskytuje a od června 2010 ho již nenaleznete na žádně kartě.**
- 7. **Hologram** hologram se zemskými polokoulemi. Hologram může být umístěn i na zadní straně karty nebo v magnetickém proužku.
- 8. **Logo MasterCard** tvořené dvěma propojenými kruhy v barvě červené a žluté, přes které je bílým typizovaným písmem nápis MasterCard s modrým stínem.
- 9. **Logo paypass** označení pro bezkontaktní kartu, umožňující bezkontaktní platby
- 10. **Název a logo vydavatele** v horní části je označení společnosti, která kartu vydala.
- 11. Lokální platnost karty je označena anglickým nápisem "Valid only in...", popř. také v úředním jazyce země vydavatele, který kartu vydal. Karta je pak platná jen v zemi, která je uvedena na kartě. **Karta bez vyznačení lokální platnosti je použitelná ve všech zemích světa.**
- 12. **Ochranný UV symbol** velká písmena M a C na přední straně karty viditelná pouze pod ultrafialovým světlem.
- 13. **Magnetický proužek** nesmí být v žádném případě porušen či poškozen, může obsahovat hologram.
- 14. **Všeobecné pokyny a adresa vydavatele karty** text je v angličtině, popř. v jazyce země vydavatele.
- 15. **Trojmístný kód (CVC)** posunutý mimo podpisový panel.
- 16. **Podpisový panel** papírový proužek s šikmým podtiskem, který je tvořen opakujícími se nápisy MasterCard v barvě žluté, modré a červené. Na podpisovém panelu musí být podpis držitele karty, který slouží jako podpisový vzor. **Nepodepsaná karta je neplatná!** Dále je na podpisovém panelu vytištěno vlevo skloněným písmem číslo karty nebo jeho poslední čtyřčíslí. Musí se shodovat s číslem karty (resp. jeho posledním čtyřčíslím) na přední straně. Za podpisovým panelem je umístěn trojmístný kontrolní kód CVC. Číselný kód musí obchodník sdělit na žádost operátora při autorizaci. Podpisový panel musí být neporušen a nesmí být na něm nápis "VOID".

Přední strana může obsahovat i jiné údaje, např. jméno firmy, fotografii držitele, speciální znaky, čip.

### **PLATEBNÍ KARTA JE PRO PROVEDENÍ TRANSAKCE NEPLATNÁ A OBCHODNÍK JI NESMÍ PŘIJMOUT K ÚHRADĚ, POKUD:**

- **chybí podpis na kartě nebo se podpis neshoduje s podpisem na stvrzence (po korektním zadání PINu nemusí být vyžadován podpis držitele platební karty. Akceptace karet prostřednictvím EMV čipu je po psána v kapitole 2.1.)**
- **uplynula doba platnosti na ní uvedená**
- **je předkládána jinou osobou, než která je na ní uvedena a na zadní straně podepsána**
- **je podpisový panel poškozený (gumováním, přepisováním, apod.)**
- **je mechanicky poškozena nebo znehodnocena**
- **nesouhlasí číslo vytištěné na podpisovém panelu s číslem karty**
- **chybí CVC třímístné číslo na podpisovém panelu za posledním čtyřčíslím čísla karty**
- **BIN na kartě chybí nebo nesouhlasí s prvním čtyřčíslím čísla karty zadržte kartu!!**
- **číslo zobrazené na displeji elektronického terminálu (POS) nebo vytištěné na stvrzence se neshoduje s číslem na přední straně karty - zadržte kartu!!**

**Platební karta nesmí být označena nápisy "SPECIMEN", "VOID", "VZOR" ani být jakkoliv nastřižená či jinak znehodnocená.**

**Jestliže některý z výše uvedených popisných znaků, údajů nebo charakteristik chybí či máte jakékoli pochybnosti o platnosti karty, spojte se neprodleně s autorizačním centrem a uveďte "kód 10".**

**1.5.**

## **1.6. POPIS PLATEBNÍ KARTY MasterCard Electronic 1.6.**

**Přední strana karty MasterCard Electronic obsahuje:**

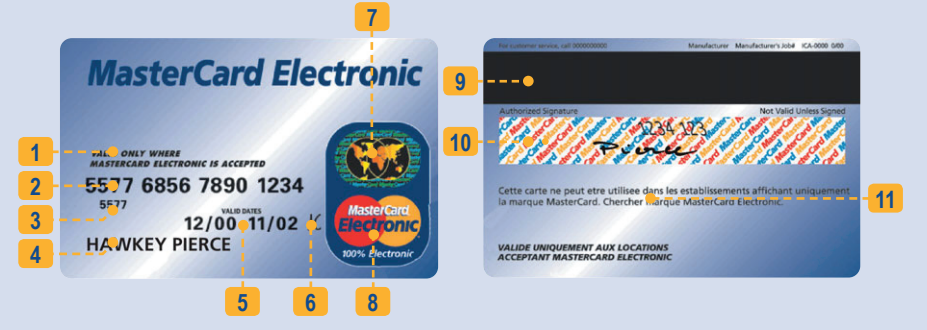

- 1. **Text v anglickém jazyce** "VALID ONLY WHERE MASTERCARD ELECTRONIC IS ACCEPTED" zdůrazňuje, že tato karta může být přijata pouze na obchodních místech, která mohou kartu MasterCard Electronic přijímat (pouze v platebních terminálech, ne imprinterech). Tento text může také obsahovat omezení použití karty pouze na konkrétní stát.
- 2. **Číslo karty** 16-místné číslo, obvykle ve skupinách po čtyřech číslicích (lze však, aby některá ze skupin číslic byla vynechána = nebyla vytištěna). Začíná číslicí 5, je vytištěné a nikdy nezasahuje do hologramu
- 3. **BIN** první čtyři číslice BINu musí být vytištěné nad nebo pod číslem karty. Musí být shodné s prvním čtyřčíslím vlastního čísla karty. **Pokud čtyřčíslí chybí nebo nesouhlasí - kartu zadržte!**
- 4. **Jméno držitele karty** jméno a příjmení držitele platební karty, které musí být uvedené ve spodní části karty a musí být tištěné.
- 5. **Doba platnosti karty** je udána buď obdobím platnosti karty nebo datem ukončení platnosti. Karta je platná do posledního dne měsíce a roku vyznačeného na kartě. **Karta nesmí být přijata mimo dobu své platnosti.**
- 6. **Ochranný znak společnosti MasterCard** plasticky vyražený speciální znak (viz obr.). Je umístěn vždy za platností karty ve stejném řádku. **Tento ochranný znak se u nově vydávaných karet MasterCard Electronic již nevyskytuje.**
- 7. **Hologram** zobrazené zemské polokoule se světadíly, při nastavení pod určitým úhlem je zřetelný barevný trojrozměrný obraz zemských polokoulí s nápisem MasterCard na pozadí.
- 8. **Logo MasterCard Electronic** tvořené ze dvou překrývajících se kruhů červené a žluté barvy, na kterých je název MasterCard Electronic. Název MasterCard je bílý s modrým stínováním, název Electronic je modrý a shoduje se s modrou barvou podkladu, na kterém je značka umístěna. Text 100 % Electronic na modrém poli.
- 9. **Magnetický proužek** nesmí být v žádném případě porušen či poškozen.
- 10. **Podpisový panel** na podpisovém panelu musí být vlastnoruční podpis držitele karty, který slouží jako podpisový vzor. Podpisový panel musí být neporušen a nesmí být na něm nápis "VOID". U horního okraje proužku je vytištěno poslední čtyřčíslí čísla karty a trojmístný číselný kód CVC.
- 11. **Všeobecné pokyny a adresa vydavatele karty** text je v angličtině, popř. v jazyce země vydavatele.

Přední strana může obsahovat i jiné údaje, například jméno firmy, fotografii držitele, speciální znaky, čip.

**12**

## **PLATEBNÍ KARTA JE PRO PROVEDENÍ TRANSAKCE NEPLATNÁ A OBCHODNÍK JI NESMÍ PŘIJMOUT K ÚHRADĚ, POKUD:**

- **chybí podpis na kartě nebo se podpis neshoduje s podpisem na stvrzence (po korektním zadání PINu nemusí být vyžadován podpis držitele platební karty. Akceptace karet prostřednictvím EMV čipu je po psána v kapitole 2.1.)**
- **uplynula doba platnosti na ní uvedená**
- **je předkládána jinou osobou, než která je na ní uvedena a na zadní straně podepsána**
- **je podpisový panel poškozený (gumováním, přepisováním, apod.)**
- **je mechanicky poškozena nebo znehodnocena**
- **pokud první a poslední čtyřčíslí zobrazené na displeji elektronického terminálu POS nebo vytištěné na stvrzence se neshoduje s prvním a posledním čtyřčíslím uvedeným na přední straně karty - zadržte kartu!!**
- **BIN na kartě chybí nebo nesouhlasí s prvním čtyřčíslím čísla karty zadržte kartu!!**

**Platební karta nesmí být označena nápisy "SPECIMEN", "VOID", "VZOR" ani být jakkoliv nastřižená či jinak znehodnocená.**

**Jestliže některý z výše uvedených popisných znaků, údajů nebo charakteristik chybí či máte jakékoli pochybnosti o platnosti karty, spojte se neprodleně s autorizačním centrem a uveďte "kód 10".**

**1.6.**

## **1.7. POPIS PLATEBNÍ KARTY MAESTRO 1.7.**

#### **Přední strana karty Maestro obsahuje:**

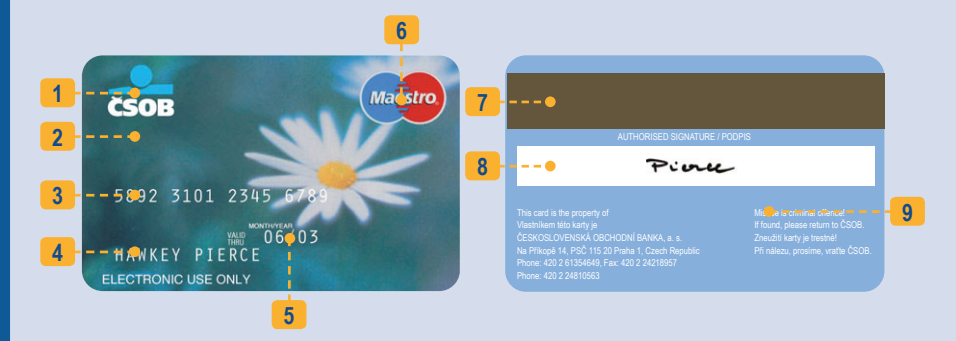

- 1. **Název a logo vydavatele**  v horní části označení společnosti, která kartu vydala.
- 2. Lokální platnost karty je označena anglickým nápisem "Valid only in.....", popř. také v úředním jazyce země vydavatele, který kartu vydal. Karta je pak platná jen v zemi, která je na kartě uvedena. **Karta bez vyznačení lokální platnosti je použitelná ve všech zemích světa.**
- 3. **Číslo karty**  vytištěné, výjimečně plasticky vyražené číslo (až 19-místné) na přední straně karty. Vyznačené číslo může být pouze částí skutečného čísla karty nebo nemusí být uvedeno vůbec.
- 4. **Jméno držitele karty**  jméno a příjmení držitele karty, které musí být uvedené ve spodní části karty.
- 5. **Doba platnosti karty**  je udána buď obdobím platnosti karty nebo datem ukončení platnosti. Karta je platná do posledního dne měsíce a roku vyznačeného na kartě. **Karta nesmí být přijata mimo dobu své platnosti!**
- 6. **Logo Maestro**  tvořené dvěma propojenými kruhy v barvě modré a červené, přes které je bílým typizovaným písmem Maestro s modrým stínem.
- 7. **Magnetický proužek**  nesmí být v žádném případě porušen či poškozen.
- 8. **Podpisový panel**  na podpisovém panelu musí být vlastnoruční podpis držitele karty, který slouží jako podpisový vzor. Podpisový panel musí být neporušen a nesmí být na něm nápis "VOID".
- 9. **Všeobecné pokyny a adresa vydavatele karty**  text je v angličtině, popř. v jazyce země vydavatele.

Přední strana může obsahovat i jiné údaje, např. jméno firmy, fotografii držitele, speciální znaky, čip, aj. Zadní strana karty může obsahovat i jiné údaje, např. loga společností.

**Při provádění transakce kartou Maestro, terminál vždy požaduje zadání PIN držitelem platební karty.**

## **PLATEBNÍ KARTA JE PRO PROVEDENÍ TRANSAKCE NEPLATNÁ A OBCHODNÍK JI NESMÍ PŘIJMOUT K ÚHRADĚ, POKUD:**

- **chybí podpis na kartě nebo se podpis neshoduje s podpisem na stvrzence (po korektním zadání PINu nemusí být vyžadován podpis držitele platební karty. Akceptace karet prostřednictvím EMV čipu je po psána v kapitole 2.1.)**
- **uplynula doba platnosti na ní uvedená**
- **je předkládána jinou osobou, než která je na ní uvedena a na zadní straně podepsána**
- **je podpisový panel poškozený (gumováním, přepisováním, apod.)**
- **je mechanicky poškozena nebo znehodnocena**

**Platební karta nesmí být označena nápisy "SPECIMEN", "VOID", "VZOR" ani být jakkoliv nastřižená či jinak znehodnocená.**

**Jestliže některý z výše uvedených popisných znaků, údajů nebo charakteristik chybí či máte jakékoli pochybnosti o platnosti karty, spojte se neprodleně s autorizačním centrem a uveďte "kód 10".**

**1.7.**

**15**

## **1.8. POPIS PLATEBNÍ KARTY DINERS CLUB INTERNATIONAL, DISCOVER**

Existuje mnoho různých druhů karet Diners Club (DC). Všechny však nesou stejné prvky a bezpečnostní znaky. Karty jsou vždy embosované (reliéfní).

**Přední a zadní strana karty Diners Club International obsahuje:**

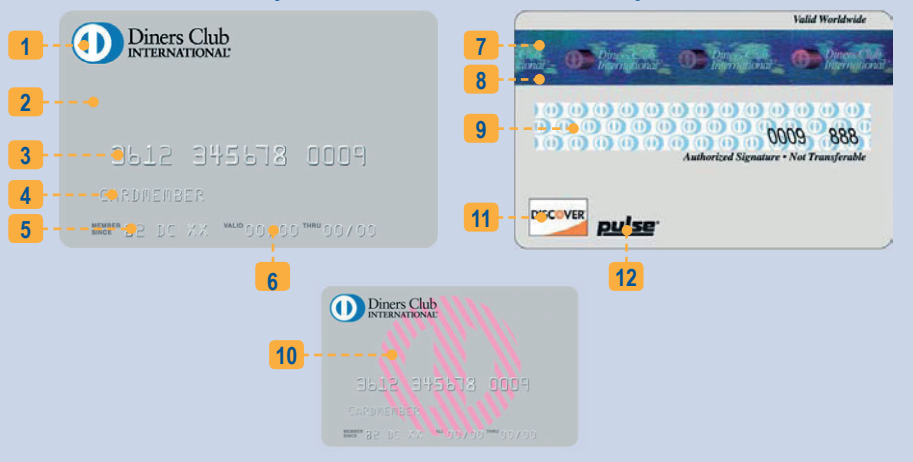

- 1. **Logo DC** v barvě **modrobílé**, vždy na přední straně v levém horním rohu, doplněno černým textem "Diners Club International".
- 2. **Podtisk karty** podtisk karty je mapa a vlnící se šedé linie na stříbrném podkladu.
- 3. **Číslo karty** je embosované (reliéfní). Začíná dvojčíslím "30" nebo "36" nebo "38". Všechny číslice musí mít stejnou velikost a tvar. Délka čísla karty je 14 číslic ve skupinách 4-6-4.
- 4. **Jméno držitele karty** embosované jméno a příjmení držitele karty, které je v případě služební karty doplněno dalším řádkem se jménem firmy.
- 5. **Údaj MEMBER SINCE** musí být umístěn vždy před či za datem platnosti ve tvaru: dvojčíslí roku, písmena DC a dvoumístný písmenný kód státu.
- 6. **Datum platnosti** nelze přijmout karty předložené před 1. dnem uvedeným jako VALID FROM nebo po posledním dni měsíce uvedeného jako VALID THRU (může být i v jiných jazycích).
- 7. **Magnetický proužek** nesmí být v žádném případě porušen či poškozen. Součástí magnetického proužku může být i hologram společnosti Diners Club.
- 8. **Hologram** holografický magnetický proužek nese ochrannou známku a název Diners Club International.
- 9. **Podpisový panel** zkontrolujte podpis na podpisovém panelu. Byl-li učiněn pokus vymazat podpis, objeví se nápis **"VOID"**. Na podpisovém panelu je vytištěné číslo karty. Musí být shodné s číslem karty na přední straně a je doplněno trojmístným číselným kódem.
- 10. **Ochranný UV symbol** na přední straně karty uprostřed je bezpečnostní znak viditelný pouze pod ultrafialovým světlem.
- 11. **Akceptační známka sítě Discover** pro mezinárodně platné karty je akceptační známka sítě Discover povinná.
- 12. **ZNÁMKA PULSE** známka Pulse musí být umístěna vpravo od akceptační známky sítě Discover. Tato známka je vytištěna v barvě černé nebo bílé v závislosti na barvě podkladu zadní strany.

**16**

#### **Přední a zadní strana karty Discover obsahuje:**

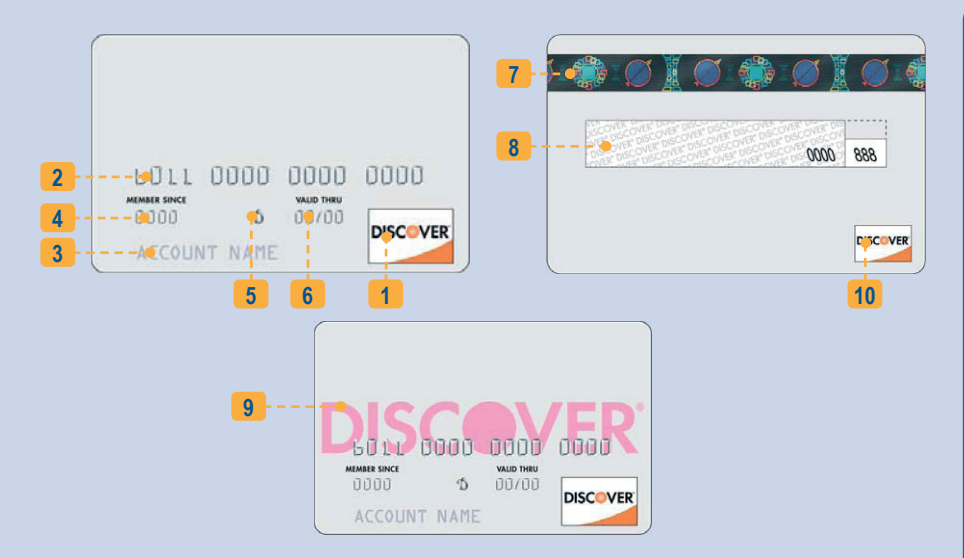

- 1. **Logo Discover** vždy na přední straně v pravém dolním rohu nebo nahoře v podobě loga Discover.
- 2. **Číslo karty** je embosované (reliéfní). Délka čísla karty je 16 číslic ve skupinách 4-4-4-4. Začíná dvojčíslím "60" nebo "64" nebo "65". Všechny číslice musí mít stejnou velikost a tvar.
- 3. **Jméno držitele karty** jméno a příjmení držitele karty, které je v případě služební karty doplněno dalším řádkem se iménem firmy.
- 4. **Údaj MEMBER SINCE** je umístěno pod číslem karty.
- 5. **Plasticky vyražený speciální znak** (viz obr.) je umístěn před platností karty ve stejném řádku.
- 6. **Datum platnosti** nelze přijmout karty předložené před 1. dnem uvedeného jako VALID FROM nebo po posledním dni měsíce uvedeného jako VALID THRU (může být i v jiných jazycích).
- 7. **Magnetický proužek** nesmí být v žádném případě porušen či poškozen. Součástí magnetického proužku může být i hologram společnosti Discover, který může být umístěn i na přední straně karty.
- 8. **Podpisový panel** zkontrolujte podpis na podpisovém panelu. Byl-li učiněn pokus vymazat podpis, objeví se nápis **"VOID"**. Na podpisovém panelu je vytištěné poslední čtyřčíslí karty. Musí být shodné s číslem karty na přední straně a je doplněno trojmístným číselným kódem (CVV2).
- 9. **Ochranný UV symbol** na přední straně karty uprostřed je bezpečnostní znak nápis discover viditelný pouze pod ultrafialovým světlem.
- 10. **Akceptační známka sítě Discover** pro mezinárodně platné karty je akceptační známka sítě Discover na zadní straně karty povinná.

#### **Nepodepsaná karta je neplatná!**

**Máte-li pochybnosti o kartě, která je Vám předkládána, proveďte telefonickou autorizaci s "kódem 10". Řiďte se instrukcemi operátora. Požádá-li Vás operátor o zadržení karty, zadržte ji, pouze můžete-li tak učinit bezpečně a pokojně.**

## **1.9. POPIS PLATEBNÍ KARTY JCB**

### **1.9.**

### **Přední strana embosované karty JCB obsahuje:**

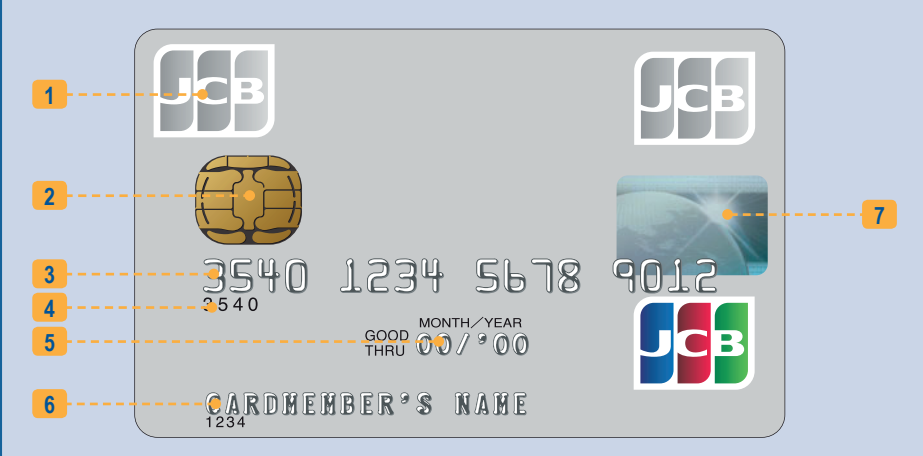

- 1. **Logo JCB** u aktuálního designu je JCB logo vytištěné v levém horním nebo pravém horním či dolním rohu.
- 2. **IC CHIP**  pro načtení karty na platebním terminálu.
- 3. **Embosované číslo karty** plasticky vyražené 16-ti místné číslo.
- 4. **BIN** První čtyři, pět nebo šest číslic z čísla karty.
- 5. **Datum platnosti**  MM/YY s apostrofem za lomítkem.
- 6. **Jméno držitele karty** embosované jméno a příjmení držitele karty, které musí být uvedené ve spodní části karty. Může obsahovat i titul (Mr., Ms., Dr. apod.)
- 7. **Hologram** uprostřed čelní strany karty může být namísto "JCB CARD" rovněž uvedeno jméno nebo logo dceřinné společnosti nebo kooperačního partnera JCB.
- 8. **Magnetický proužek** nesmí být v žádném případě porušen či poškozen.
- 9. **Všeobecné pokyny a adresa vydavatele karty** text je v angličtině, popř. v jazyce země vydavatele.

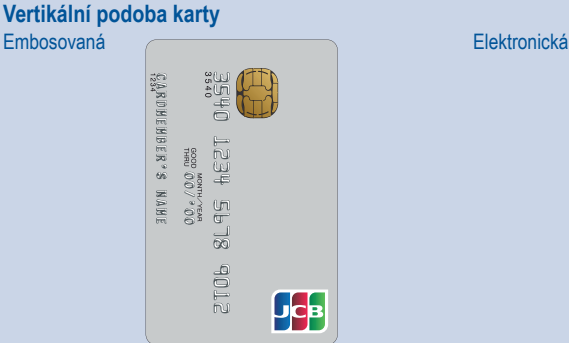

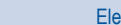

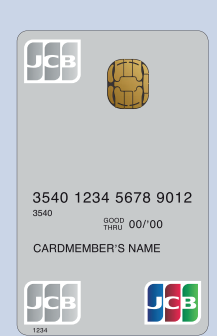

### **Zadní strana platební karty JCB:**

## $Starý$  **podpisový panel** Nový podpisový panel

#### **Podpisový panel**

Papírový proužek s rovným podtiskem, který je tvořen opakujícími se nápisy JCB v barvě světle modré a zelené u nového designu. Na podpisovém panelu musí být podpis držitele karty, který slouží jako podpisový vzor. **Nepodepsaná karta je neplatná!** Podpisový panel musí být neporušen a nesmí být na něm nápis "VOID". Dále je na podpisovém panelu vytištěno vlevo skloněným písmem číslo karty nebo jeho poslední čtyřčíslí. Musí se shodovat s číslem karty (resp. jeho posledním čtyřčíslím) na přední straně. Za číslem karty (resp. jeho posledním čtyřčíslím) je umístěn třímístný kontrolní kód CVC.

Zadní strana karty může obsahovat i jiné údaje, např. loga společností.

### **Zadní strana platební karty JCB - starý design:**

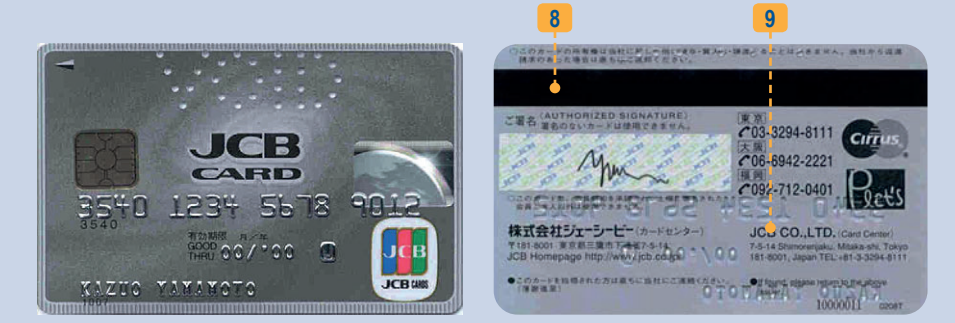

## **PLATEBNÍ KARTA JE PRO PROVEDENÍ TRANSAKCE NEPLATNÁ A OBCHODNÍK JI NESMÍ PŘIJMOUT K ÚHRADĚ, POKUD:**

- **chybí podpis na kartě nebo se podpis neshoduje s podpisem na stvrzence (po korektním zadání PINu nemusí být vyžadován podpis držitele platební karty. Akceptace karet prostřednictvím EMV čipu je po psána v kapitole 2.1.)**
- **uplynula doba platnosti na ní uvedená**
- **je předkládána jinou osobou, než která je na ní uvedena a na zadní straně podepsána**
- **je podpisový panel poškozený (gumováním, přepisováním, apod.)**
- **je mechanicky poškozena nebo znehodnocena**
- **nesouhlasí číslo vytištěné na podpisovém panelu s číslem karty**
- **chybí CVC třímístné číslo na podpisovém panelu za posledním čtyřčíslím čísla karty**
- **chybí ochranný znak JCB zadržte kartu!!**
- **číslo zobrazené na displeji elektronického terminálu (POS) nebo vytištěné na stvrzence se neshoduje s číslem na přední straně karty - zadržte kartu!!**

**Platební karta nesmí být označena nápisy "SPECIMEN", "VOID", "VZOR" ani být jakkoliv nastřižená či jinak znehodnocená.**

**Jestliže některý z výše uvedených popisných znaků, údajů nebo charakteristik chybí či máte jakékoli pochybnosti o platnosti karty, spojte se neprodleně s autorizačním centrem a uveďte "kód 10".**

**1.9.**

## **1.10. POPIS PLATEBNÍ KARTY AMERICAN EXPRESS 1.10.**

Na převážné většině karet je natištěn nápis **AMERICAN EXPRESS** a zobrazen **centurion** (hlava římského bojovníka). Pod světlem UV lampy se uprostřed na kartě objeví nápis AMEX.

#### **Vzory karet:**

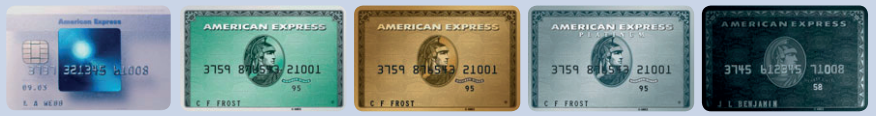

### **Přední a zadní strana karty AMEX EXPRESS obsahuje:**

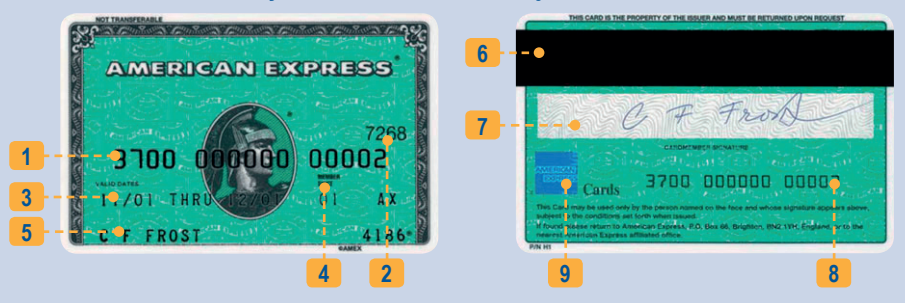

- 1. **Embosované (reliéfní) číslo karty** plasticky vyražené 15místné číslo. Začíná dvojčíslím 37 a je rozděleno ve skupinách 4-6-5. Při platbě kartou na elektronickém terminálu zkontrolujte, zda souhlasí číslo zobrazené na displeji terminálu s číslem karty předložené klientem.
- 2. **Čtyřmístný bezpečnostní kód karty, tzv. batch code** je umístěn vpravo nebo vlevo nahoře nad číslem karty.
- 3. **Platnost karty** je časový údaj určující platnost karty (1. den v měsíci/rok poslední den v měsíci/rok včetně).
- 4. **Údaj MEMBER SINCE** určuje, ve kterém roce se klient stal poprvé držitelem karty.
- 5. Jméno držitele karty (u firemních karet i název společnosti).
- 6. **Magnetický proužek**  nesmí být v žádném případě porušen či poškozen
- 7. **Podpisový panel**  určený pro podpis držitele karty. Může být bílý s číslem karty nebo s hustě natištěnými vlnkami. Proužek nesmí být škrtaný, gumovaný, přelepovaný nebo jinak upravovaný.
- 8. **Vytištěné číslo karty** umístěné v podpisovém proužku nebo pod ním musí být shodné s číslem karty na její přední straně.
- 9. Na zadní nebo přední straně karty musí být čitelné **logo American Express, tzv. blue box.**

#### **Nepodepsaná karta je neplatná!**

**Máte-li pochybnosti o kartě, která je Vám předkládána, proveďte telefonickou autorizaci s "kódem 10". Řiďte se instrukc emi operátora, Požádá-li Vás operátor o zadržení karty, zadržte ji, pouze můžete-li tak učinit bezpečně a pokojně.**

## **2.1. 2 ELEKTRONICKÝ TERMINÁL POSTUP PŘI PLATBĚ KARTOU**

Prostřednictvím elektronického terminálu lze akceptovat platební karty VISA, VISA Electron, V PAY, MasterCard, MasterCard Electronic, Maestro, Diners Club, Discover, JCB a American Express

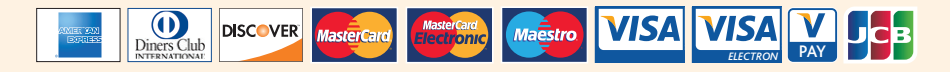

#### **Obsluha terminálu je povinna:**

- ověřit, zda se jedná o výše zmíněné karty, pokud se Banka a obchodník nedohodnou jinak, jiný typ karty odmítne.
- provést vizuální kontrolu ochranných prvků.
- ověřit, není-li karta poškozena, znehodnocena nebo nastřižena pokud je, odmítne kartu a vrátí ji zákazníkovi.
- v případě pochybností, zda kartu předkládá její právoplatný držitel, je obsluha terminálu povinna požádat držitele karty o předložení průkazu totožnosti. V případě, že platební kartu nepředkládá právoplatný držitel, obsluha terminálu kartu odmítne (výjimku mají platební karty MasterCard typu bussines karty, na kterých nemusí být uvedeno jméno držitele karty anebo se nemusí shodovat jméno držitele karty s předkladatelem platební karty).

#### **Další postup (společný postup pro akceptaci čipových i magnetických karet)**

- obsluha zahájí prodej na platebním terminálu (viz manuál k platebnímu terminálu) a zadá částku transakce.
- obsluha/držitel karty vloží platební kartu do čipové čtečky terminálu nebo v případě, že karta není opatřena čipem, protáhne kartu čtečkou pro magnetické karty (viz manuál k platebnímu terminálu). Je-li karta bezkontaktní, přiloží ji k bezkontaktní čtečce.
- v některých případech může platební terminál po zadání částky zobrazit výzvu ke kontrole totožnosti (viz kapitola 1, Kontrola totožnosti), kterou obsluha musí potvrdit jinak je transakce zrušena. Informace o provedené kontrole zaznamená obsluha na vytištěnou stvrzenku z terminálu.

#### **Obsluha terminálu následně postupuje dle instrukcí platebního terminálu:**

#### **a) Čipová karta požadující PIN**

- na PIN Padu či platebním terminálu se zobrazí částka transakce, držitel karty je vyzván k potvrzení zadáním PINu (nebo se nejdříve zobrazí částka, kterou držitel karty potvrdí a pak zadá PIN)
- v případě kladné autorizace vytiskne platební terminál první stvrzenku určenou pro obchodníka a následně terminál vytiskne druhou stvrzenku, která je určena pro držitele platební karty. Na obou stvrzenkách musí být mimo jiné zobrazen text "PIN OK" nebo "PIN ZADÁN". Dále postupuje obsluha dle pokynů platebního terminálu.

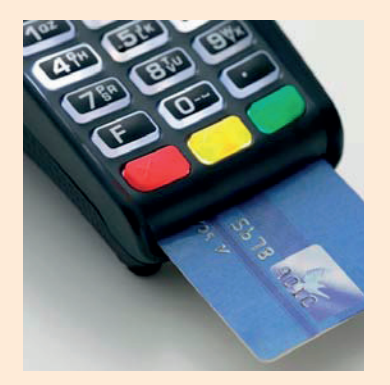

#### **b) Čipová karta požadující podpis**

- v případě kladné autorizace, platební terminál vytiskne první stvrzenku s řádkem určeným pro podpis držitele karty
- platební terminál se dotáže, zda podpis souhlasí *(pozn. v případě nutnosti kontroly podpisu u čipových karet lze platební kartu z čipové čtečky vytáhnout v průběhu transakce)*
- v případě že, podpis souhlasí obsluha potvrdí transakci na platebním terminálu, následně se vytiskne druhá stvrzenka určená pro držitele platební karty
- v případě, že podpis nesouhlasí, obsluha transakci nepotvrdí a transakce je stornována. Pro obchodníka a i pro držitele karty je vytištěna stvrzenka o zrušení transakce.

#### **c) Magnetická karta**

**2.1.**

- v případě kladné autorizace platební terminál vytiskne první stvrzenku pro obchodníka s řádkem určeným pro podpis držitele karty (v ojedinělých případech vyzve terminál držitele platební karty i k zadání PINu).
- terminál se dotáže, zda podpis držitele souhlasí.
- v případě že podpis souhlasí obsluha potvrdí transakci na platebním terminálu a ten následně vytiskne druhou stvrzenku určenou pro držitele karty.
- v případě, že podpis nesouhlasí, obsluha transakci nepotvrdí a transakce je stornována. Pro obchodníka a i pro držitele karty je vytištěna stvrzenka o zrušení transakce.

#### **d) Bezkontaktní karta**

- na platebním terminálu či PIN Padu se zobrazí částka transakce.
- držitel platební karty přiloží kartu k bezkontaktní čtečce terminálu a dále postupuje dle zobrazených informací.

### Platební terminál propojený s pokladním systémem

#### **Postup pro obsluhu / zákazníka (držitele platební karty):**

- po ukončení nákupu zákazník informuje obsluhu pokladny o platbě kartou.
- zobrazí se částka na terminálu / PinPadu.
- obsluha/zákazník dále postupuje dle zobrazených pokynů (na pokladně, terminálu / PinPadu)

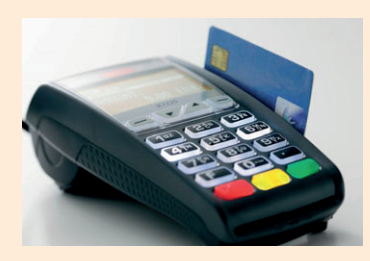

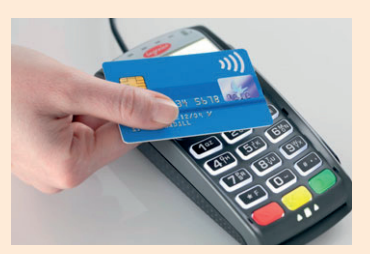

### Zobrazení hlášek na platebním terminálu

#### **"VOLEJTE AC" / "VOLEJTE HLASOVOU AUTORIZACI"**

- pokud se na terminálu zobrazí "VOLEJTE AC" nebo "VOLEJTE HLASOVOU AUTORIZACI", volejte autorizační centrum tel: 267 197 197 zvolte volbu 3 – "požadavek platebního terminálu", poté volbu 1 – "kontrola transakcí", nahlaste číslo platebního terminálu (PVTExxxx, S1HPxxxx atp.) a informujte o zobrazené hlášce na terminálu. Dále postupujte dle pokynů operátora. V případě sdělení operátora o nutné autorizaci přímo u vydavatele karty musí obchodník transakci dokončit na imprinteru nebo pomocí platebního terminálu (viz manuál k platebnímu terminálu).
- pokud obchodník není vybaven imprinterem nebo nemá danou funkci na platebním terminálu aktivní, postupuje stejně, jako by transakce byla zamítnuta.

#### **"CHYBA SPOJENÍ"**

V případě zobrazení hlášky "CHYBA SPOJENÍ" kontaktujte příslušnou servisní organizaci, která je uvedená na platebním terminálu nebo v servisních podmínkách.

#### **"ZAMÍTNUTO"**

V případě zobrazení hlášky "ZAMÍTNUTO" je možné pokusit se transakci opakovat nebo doporučujeme použít jinou platební kartu.

#### **"PŘEKROČEN LIMIT"**

Držitel karty má vyčerpaný limit karty stanovený bankou, která vydala platební kartu. Doporučujeme použít jinou platební kartu.

#### **"NEKRYTÁ ČÁSTKA"**

Držitel karty nemá dostatečné finanční prostředky na účtu. Doporučujeme použít jinou platební kartu.

#### **"KONTROLA TOTOŽNOSTI"**

Je nutné provést kontrolu totožnosti (viz Kapitola 1, Kontrola totožnosti).

#### **"CHYBNÁ DATA"**

V případě zobrazení hlášky "CHYBNÁ DATA" byly zadány chybné údaje do platebního terminálu (autorizační kód, SEQ kód nebo špatné číslo karty, atp.)

Tato hláška se zpravidla zobrazuje při zakončení předautorizace a je způsobená zadáním chybných údajů do terminálu.

**2.1.**

# **2.2. DENNÍ UZÁVĚRKA**

### **2.2.**

#### • **obchodník je povinen denně provádět a kontrolovat uzávěrku platebního terminálu**

- obchodník postupuje dle manuálu poskytnutého servisní organizací, která provedla instalaci platebního terminálu
- uzávěrka se provádí z důvodu korektního zúčtování transakcí (porovnání transakcí v terminálu se záznamy na autorizačním centru) a odeslání offline transakcí. Na uzávěrce se objeví počet a objem provedených transakcí (od poslední uzávěrky) přijatých terminálem.

#### **"NESOUHLASÍ SOUČTY"**

V případě, že transakce odeslané platebním terminálem v rámci denní uzávěrky nesouhlasí s transakcemi zaznamenanými na autorizačním serveru, objeví se na uzávěrce text **"NESOUHLASÍ SOUČTY".** Obchodník je povinen neprodleně kontaktovat Call centrum ČSOB na tel.: 495 800 116, kde bude informován o dalším postupu.

Vzor uzávěrek:

18/01/2012 12:14 ČSOB, a.s.  $ESOB, a.s. - TEST$ Radlická 333/150 15000 Praha 5 IČ0: 00001350 DTC: C200001350 Terminál: PVTE2667 (M1PVTE2667-53262671)

#### **UZÁVĚRKA**

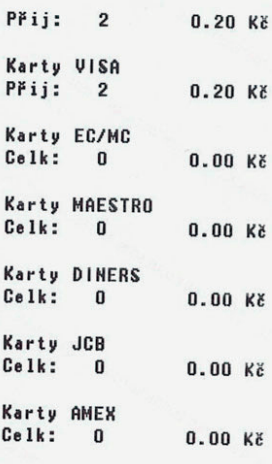

#### **Denní uzávěrka: Denní uzávěrka – nesouhlasí součty:**

18/01/2012 12:25  $\xi$ SOB,  $a.s.$  $\varepsilon$ SOB, a.s. - TEST Radlická 333/150 15000 Praha 5 TC0: 00001350 DIC: C200001350 Terminál: PVTE2667 (M1PVTE2667-53262671) UZÁVĚRKA Součet ze serveru:  $C = 1k$ :  $\mathbf{n}$  $0.00K$ **II NESOUHLASÍ SOUČTY II** Součet z pracoviště:  $Přii: 1$  $0.10K$ 

Karty VISA Přii: 1  $0.10K$ 

Karty EC/MC  $C<sub>e</sub>1k:$  $0.00K$  $\mathbf{0}$ Karty MAESTRO Celk:  $\mathbf{u}$  $0.00 <sub>K</sub>$ **Karty DINERS**  $C$ elk:  $\mathbf{u}$  $0.00$   $K$ <sup> $k$ </sup>

*Poznámka: vzhled stvrzenky se může lišit dle typu platebního terminálu*

# **3 IMPRINTER**

## **3.1. PLATBA KARTOU NA OBCHODNÍM MÍSTĚ S POUŽITÍM IMPRINTERU**

Na imprinteru lze akceptovat pouze platební karty VISA, MasterCard, Diners Club, Discover, JCB a American Express, tzn. karty embosované (plasticky vyražené).

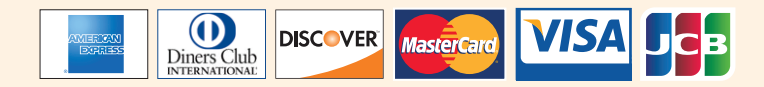

Před uskutečněním platby obsluha převezme kartu a ověří:

- zda se jedná o kartu VISA, MasterCard, Diners Club, Discover, JCB a American Express jiný typ karty odmítne
- přítomnost ochranných prvků karty provede vizuální kontrolu
- dobu platnosti karty kartu mimo dobu platnosti odmítne a zákazníkovi vrátí
- lokální platnost karty
	- lze přijímat pouze karty bez vymezení lokální platnosti anebo s vymezenou platnosti pouze v ČR "Valid only in the Czech Republic"
- není-li karta poškozena, znehodnocena nebo nastřižena pokud je, odmítne kartu a vrátí ji zákazníkovi
- podpisový vzor držitele karty uvedeny na zadní straně karty
	- pokud podpis na kartě chybí, obsluha kartu odmítne přijmout k úhradě. Pokud má obsluha pochybnosti o podpisu, vyžádá si od držitele karty doklad totožnosti (viz kapitola 1, Kontrola totožnosti)
- v případě jakékoli pochybnosti, zda kartu předkládá její právoplatný držitel, je obsluha povinna požádat držitele karty o předložení dokladu totožnosti. U výplaty hotovosti ve směnárnách, v kasinech či hernách, nebo pokud to banka nařídila, si vyžádá průkaz totožnosti při každé transakci.

**3.1.**

## **3.2.**

## **3.2. POSTUP PŘI POUŽITÍ IMPRINTERU (pro karty Visa, MasterCard, Diners Club, Discover a JCB)**

Obsluha vloží kartu do imprinteru přední stranou nahoru. Na kartu položí prodejní doklad, který je tvořen třemi listy. Tahem za rukojeť zleva doprava a zpět provede otisk karty a identifikačního štítku. Otisk je dokladem o předložení karty jejím držitelem, společně s jeho podpisem. Obsluha zkontroluje, zdali údaje otištěné na prodejním dokladu jsou čitelné a úplné.

**Je-li otisk nezřetelný nebo neúplný, doklad zničí a pořídí nový.**

## **POSTUP PŘI VYPLŇOVÁNÍ PRODEJNÍHO DOKLADU:**

Do vyznačených polí obsluha čitelně zapíše:

- **4 číslice BINu**
- **datum vystaveni dokladu**
- **označí druh transakce** 
	- **Reklamace / Credit voucher**
	- **Prodej / Sale**
	- **Vydej v hotovosti / Cash advance (u směnáren)**
- **celkovou částku a měnu Kč**
- **autorizační kód (pokud bylo autorizováno - viz kapitola 3.4. Hlasová autorizace) do políčka Autorizační číslo**
- **• číslo pasu nebo průkazu totožnosti včetně země vydaní v případě kontroly totožnosti**
- **podpis zaměstnance**

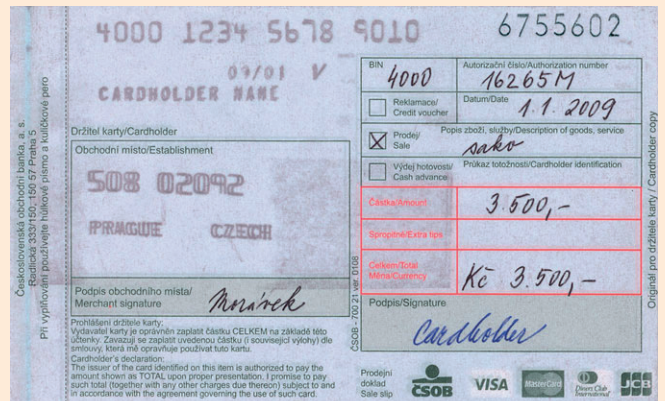

Obsluha předloží vyplněný prodejní doklad držiteli karty k podpisu a ověří shodu podpisu na prodejním dokladu a kartě. Shoduji-li se oba podpisy, obsluha předa držiteli karty platební kartu společně s originálem prodejního dokladu, eventuelně s průkazem totožnosti.

#### **V případě, že podpis na prodejním dokladu nesouhlasí s podpisem na kartě, transakci nelze provést.**

- **•** Prodejní doklad obsluha před zraky držitele karty zničí a požádá držitele karty o předložení průkazu totožnosti.
- **•** Pokud totožnost držitele souhlasí, vyhotoví nový prodejní doklad a provede kontrolu podpisu.
- **•** Pokud podpis znovu nesouhlasí, transakci nelze provést.
- **•** Nepředloží-li držitel karty průkaz totožnosti, obsluha si kartu ponechá, neznehodnotí ji a vystaví držiteli karty potvrzeni o zadržení karty. Když do skončení následujícího pracovního dne není karta vyzvednuta (na základě předložení dokladu totožnosti), kontaktuje ČSOB. Karta musí být uložena na bezpečném místě.

**Na prodejním dokladu nesmí být nic přepisováno nebo opravováno. V takovém případě obsluha zničí prodejní doklad před držitelem karty a vystaví nový.**

**V případě pochybnosti nebo podezření obsluha vždy kontaktuje autorizační centrum a oznámí, že transakce je podezřelá (kód 10). Řídí se pokyny, které dostane z autorizačního centra.**

## **3.3. POSTUP PŘI POUŽITÍ IMPRINTERU (pro karty American Express)**

Obsluha vloží kartu do imprinteru přední stranou nahoru. Na kartu položí prodejní doklad, který je tvořen třemi listy. Tahem za rukojeť zleva doprava a zpět provede otisk karty a identifikačního štítku. Otisk je dokladem o předložení karty jejím držitelem, společně s jeho podpisem. Obsluha zkontroluje, zdali údaje otištěné na prodejním dokladu jsou čitelné a úplné.

### **Je-li otisk nezřetelný nebo neúplný, doklad zničí a pořídí nový. POSTUP PŘI VYPLŇOVÁNÍ PRODEJNÍHO DOKLADU:**

Do vyznačených polí obsluha čitelně zapíše:

- **datum vystavení dokladu**
- **celkovou částku v Kč**
- **autorizační kód (pokud bylo autorizováno - viz kapitola 3.4 Hlasová autorizace) do políčka Autorizační číslo**
- **podpis zaměstnance**

Obsluha předloží vyplněný prodejní doklad držiteli karty k podpisu a ověří shodu podpisu na prodejním dokladu a kartě. Shoduji-li se oba podpisy, obsluha předá držiteli karty platební kartu společně s originálem prodejního dokladu.

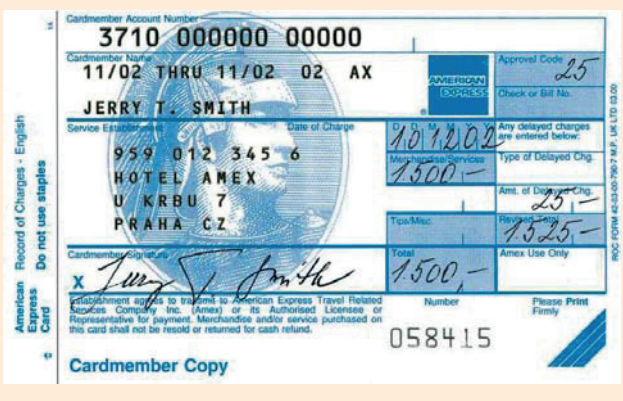

**V případě, že podpis na prodejním dokladu nesouhlasí s podpisem na kartě, transakci nelze provést.** Prodejní doklad obsluha před zraky držitele karty zničí a požádá držitele karty o předložení průkazu totožnosti. Pokud totožnost držitele souhlasí, vyhotoví nový prodejní doklad a provede kontrolu podpisu.

**Na prodejním dokladu nesmí být nic přepisováno nebo opravováno. V takovém případě obsluha zničí prodejní doklad před zákazníkem a vystaví nový.**

**V případě pochybnosti nebo podezření, obsluha vždy kontaktuje autorizační centrum a oznámí, že transakce je podezřelá (kód 10). Řídí se pokyny, které dostane z autorizačního centra.**

**3.3.**

## **HLASOVÁ AUTORIZACE 3.4.**

**3.4.**

Hlasová autorizace slouží k autorizaci embosovaných platebních karet v případě výpadku konektivity elektronického platebního terminálu nebo k autorizaci plateb přijímaných prostřednictvím imprinteru.

### AUTORIZAČNÍ LIMIT

Autorizačním limitem se rozumí maximální výše transakce, do které je obchodník oprávněn provést transakci bez dotazu do autorizačního centra. Tento limit je uveden v záhlaví Smlouvy o akceptaci platebních karet. Transakce na částku vyšší než autorizační limit nebo v případě podezřelé transakce, je obchodník povinen autorizovat VŽDY. Banka si vyhrazuje právo na změnu autorizačního limitu. O případné změně jeho výše bude banka informovat obchodníka písemně.

**Obchodník nesmí rozdělit platbu na několik transakcí, aby se tím vyhnul povinnosti autorizovat.** 

#### KDY ŽÁDAT O AUTORIZACI

Obchodník žádá telefonicky autorizační centrum o autorizaci platby v těchto případech:

- **• u transakcí typu VÝDEJ HOTOVOSTI / CASH ADVANCE (směnárny, kasina) vždy!**
- **u transakcí typu PRODEJ / SALE (prodej zboží, poskytování služeb) v případě, že:** 
	- 1. celková částka platby, nebo všechny platby provedené držitelem karty v obchodním místě v jednom dni v součtu překročí autorizační limit.
	- 2. vždy v případě pochybností, pokud má obchodník podezření, že se jedná o podvod (karta se zdá být padělaná, ukradená, zákazník se chová podezřele). V tomto případě telefonicky kontaktuje hlasovou autorizaci GPE (viz Důležité informace a tel. spojení), kde žádá autorizaci s "kódem 10".
- **u transakcí typu PRODEJ/SALE na elektronickém platebním terminálu:**
- kde se zobrazí na displeji "hlasová autorizace" nebo "volejte banku"

**Autorizační kód je nutno uvést na prodejní doklad nebo zadat do platebního terminálu** (viz manuál k terminálu).

#### **Udělení autorizace nezbavuje obsluhu terminálu povinnosti kontroly:**

- **pravosti karty**
- **shody podpisu držitele platební karty s podpisovým vzorem na kartě, případně ověření totožnosti**

#### POSTUP PŘI AUTORIZACI KARET VISA, MasterCard, Diners Club, Discover, JCB a American Express

Volejte na číslo příslušného autorizačního centra, viz Důležité informace a tel. spojení. Není povoleno provádět autorizaci jiným způsobem, než prostřednictvím autorizačního centra určeného bankou. Při žádosti o autorizaci nahlásí obsluha terminálu potřebné údaje:

- **• číslo karty**
- **platnost karty**
- **• číslo obchodního místa přidělené ČSOB**
- **typ transakce platba/hotovost (cash advance)**
- **• číselný kód** (CVC, CVV),
- **celková částka k autorizaci**

**Na závěr bude obsluha terminálu informována operátorem o stavu autorizace a bude ji sdělen autorizační kód, který zadá do platebního terminálu nebo uvede na prodejní doklad z Imprinteru do pole "Autorizační číslo".**

Je-li výsledek autorizace **ZAMÍTNUTO,** obsluha terminálu transakci neprovede a držiteli karty oznámí, že transakci není možno momentálně uskutečnit. Prodejní doklad před zraky držitele zničí a vrátí mu kartu (o povolení autorizace, zamítnutí nebo příkazu k zadržení karty rozhoduje vydavatel karty).

Vydá-li operátor pokyn **ZAMÍTNUTO, ZADRŽTE KARTU,** obsluha terminálu transakci neprovede. Kartu držiteli nevrátí. Pokud o to požádá, vydá mu "POTVRZENÍ O ZADRŽENÍ KARTY" (viz Příloha č. 1). Kartu před zraky držitele znehodnotí (nastřihne) a prodejní doklad zničí. Vyplní formulář "HLÁŠENÍ O ZADRŽENÍ KARTY" a doručí spolu se zadrženou kartou do ČSOB v co nejkratším termínu. Další pokyny při zadržení karty, viz kapitola 4.11 Zadržení platební karty.

## **3.5. 2.23.5. PŘEDÁNÍ PRODEJNÍCH DOKLADŮ ČSOB A AMERICAN EXPRESS**

**ČSOB zpracovává prodejní doklady platebních karet Visa, MasterCard, Diners Club, Discover a JCB AMEX zpracovává prodejní doklady pouze platebních karet American Express**

#### **Prodejní doklady ČSOB musí být do banky doručeny do 7 dnů a prodejní doklady AMEX musí být doručeny do American Express do 10 dnů od vystavení.**

Obchodník vystaví na imprinteru **sumární doklad.** K originálu sumárního dokladu připojí kopie prodejních dokladů pro ČSOB nebo AMEX. Pro kreditní doklady vystaví samostatný sumární doklad. Kreditní doklady pro AMEX obsluha označí výrazným červeným nápisem KREDIT.

Sumární doklady s prodejními doklady **platebních karet Visa, MasterCard, Diners Club, Discover a JCB** zašle doporučenou poštou na:

ČSOB, a.s., útvar Akceptace karet, Radlická 333/150, Praha 5 (nebo doručí osobně na jakoukoliv pobočku banky)

Sumární doklady s prodejními doklady **platebních karet American Express** zašle doporučenou poštou na: American Express, spol. s r.o., Na Příkopě 19, 117 19, Praha 1

#### **SUMÁRNÍ DOKLAD**

Používá se jako souhrnný doklad o provedených transakcích jednoho obchodního místa za zúčtovací období. Sumární doklad se vystavuje jako průvodní doklad pro zúčtování prodejních dokladů pro banku. Počet jednotlivých prodejních dokladů k jednomu sumárnímu dokladu nesmí přesáhnout 50 kusů ČSOB dokladů, 99 kusů AMEX dokladů.

#### **Sumární doklad je tvořen 3 listy:**

1. a 2. list pro obchodní místo 3. list pro ČSOB/AMEX Musí obsahovat:

- **• údaje o obchodním místě (otisk identifikačního štítku)**
- **datum vystavení tohoto dokladu**
- **celkový počet přiložených prodejních dokladů, maximálně však 50 ks ČSOB dokladů, 99 ks AMEX dokladů**
- **celkovou částku (součet za všechny prodejní doklady)**
- **podpis pracovníka, který sumární doklad vystavil**

**Doporučujeme vystavovat sumární doklady podle karetních asociací, tzn. zvlášť VISA, MasterCard, Diners Club, Discover, JCB, neboť jsou odděleně připisovány na účet obchodníka (platí pouze pro ČSOB doklady).**

#### Sumární doklad ČSOB - vzor: Sumární doklad AMEX - vzor:

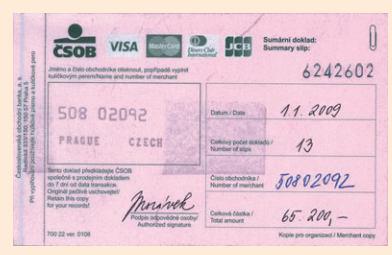

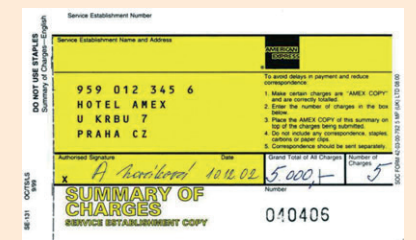

## **4 OSTATNÍ 4.1. SMĚNÁRNY, CASINA 4.1.**

## **ZÁKLADNÍ KROKY A POSTUPY, KTERÉ MUSÍ BÝT PŘI VÝPLATĚ HOTOVOSTI (CASH ADVANCE - SMĚNÁRNY) A AKCEPTACI KARET (CASINA) DODRŽENY:**

**• transakci je možné uskutečnit pouze po předložení průkazu totožnosti (viz kapitola 1.1, Kontrola totožnosti)**

### **PŘED USKUTEČNĚNÍM TRANSAKCE JE NUTNÉ VĚNOVAT ZVÝŠENOU POZORNOST NÁSLEDUJÍCÍM KROKŮM:**

## PŘEDNÍ STRANA KARTY

- **•** kontrola vytištěného uvedení jména (loga) vydavatele karty
- **•** kontrola ochranného loga společnosti či asociací (viz kapitola 1.2 1.10)
- **•** kontrola trojrozměrného hologramu Diners Club (zemské kontinenty), JCB (výseč zeměkoule s vycházejícím sluncem), MasterCard (zemské polokoule s kontinenty) a VISA (letící holubice)
- **•** kontrola jména držitele karty s údaji na průkazu totožnosti (pas, ID karta v případě EU nebo OP)
- **•** kontrola platnosti karty (měsíc a rok platnosti karty)
- **•** kontrola existence vytištěného kontrolního čtyřčíslí (BIN), které se musí shodovat s prvním čtyřčíslím čísla karty pro karty VISA a MasterCard
- kontrola pod UV světlem u VISA velké písmeno "V" v místě loga společnosti - u embosovaných karet MasterCard v dolní části karty velká písmena "M" a "C"
	- u JCB v levém dolním nebo horním rohu malé logo JCB
	- u DC velké "šrafované logo" společnosti DC
	- u Discover uprostřed karty je nápis "DISCOVER"

## ZADNÍ STRANA KARTY

- **•** kontrola nepoškozeného podpisového proužku, kontrola rastru (text, barva, skladba)
- **•** kontrola podpisu držitele karty na podpisovém proužku
- **•** kontrola podpisu držitele karty na prodejním dokladu (musí být totožný s podpisem na kartě)
- **•** kontrola čísla na podpisovém panelu (embosované karty VISA, MasterCard, Diners Club, Discover, JCB) buď celé číslo karty + trojmístný číselný kód CVC/CVV nebo poslední čtyřčíslí čísla karty + CVC/CVV (trojmístný číselný kód)

## **JSOU-LI SMĚNÁRNA ČI CASINO VYBAVENY IMPRINTEREM, PRODEJNÍ DOKLAD ČSOB MUSÍ OBSAHOVAT:**

- **datum vystavení dokladu**
- **částku a měnu transakce**
- **autorizační kód transakce**
- **zřetelný otisk platební karty a štítku obchodníka**
- **číslo průkazu totožnosti držitele platební karty**
- **název státu (jeho zkratka), kde byl průkaz totožnosti vydán**
- **kontrolní čtyřčíslí (BIN)**
- **podpis držitele karty, který se musí shodovat s podpisem na zadní straně karty**

## **JSOU-LI SMĚNÁRNA A CASINO VYBAVENY ELEKTRONICKÝM TERMINÁLEM:**

#### **Na stvrzence se vytiskne:**

- datum vystavení dokladu
- částka a měna transakce
- číslo karty a identifikace obchodníka
- autorizační kód

#### **Na stvrzenku je nutné obsluhou dopsat:**

- kontrolní čtyřčíslí BIN
- číslo průkazu totožnosti držitele platební karty
- název státu (jeho zkratka), kde byl průkaz totožnosti vydán
- stvrzenka musí být podepsána držitelem karty (je-li podpis požadován), ten se musí shodovat s podpisem na podpisovém panelu na zadní straně karty

## **OBCHODNÍK NESMÍ PŘIJMOUT PLATEBNÍ KARTU K ÚHRADĚ, POKUD:**

- chybí podpis na kartě nebo se podpis neshoduje s podpisem na stvrzence (v případě, že je tento vyžadován)
- uplynula doba platnosti na ní uvedená
- je předkládána jinou osobou, než která je na ní uvedená je podpisový panel poškozený (gumováním, přepisováním, apod.)
- je mechanicky poškozena nebo znehodnocena, platební karta nesmí být označena nápisy "SPECIMEN", VOID" VZOR"
- pokud se zobrazené číslo na displeji elektronického terminálu nebo vytištěné na stvrzence neshoduje s číslem uvedeným na přední straně karty (v takovém případě zadržte kartu!, viz kapitola 4.11)
- BIN na kartě chybí nebo nesouhlasí s prvním čtyřčíslím čísla karty (v takovém případě zadržte kartu! Viz kapitola 4.11)

**V případě jakýchkoliv pochybností o platnosti karty, se neprodleně spojte s Autorizačním centrem a uveďte "kód 10".** 

### **Upozornění: Na obchodním místě typu Směnárna a Casino není povoleno provádět transakci "Návrat".**

# **4.2. HOTELY, UBYTOVACÍ ZAŘÍZENÍ**

**4.2.**

## **ZÁKLADNÍ KROKY A POSTUPY, KTERÉ MUSÍ BÝT PŘI AKCEPTACI KARET DODRŽENY:**

- •Při akceptaci karet v hotelu máte možnost využít službu předautorizace (viz kapitola 4.4)
- •Všechny doklady poskytnuté zahraničnímu držiteli karty musí být dvojjazyčně (ČJ/AJ)
- •Obchodník musí zajistit, při rezervaci nebo stornování (včetně rezervací či storen přes internet) souhlas držitele platební karty s podmínkami rezervace. Obchodník má povinnost si veškerou korespondenci s držitelem karty uchovat pro případné pozdější doložení bance k řešení sporné transakce (reklamace)

### **Rezervace ubytování pomocí služby předautorizace, viz kapitola 4.4**

#### **Poskytněte držiteli karty následující informace:**

- •cenu za pokoj a celkovou cenu za poskytnuté ubytování (vč. DPH)
- **(Vždy v CZK, pokud terminál nedisponuje službou Multicurrency, viz kapitola 4.7)**
- •adresu hotelu a číslo telefonu
- •kód rezervace (upozorněte držitele karty, že si má tento kód uschovat pro případné další použití)
- •částku zálohy, která bude účtována, přičemž tato částka nesmí překročit cenu za ubytování za 14 nocí

#### **Držitel karty musí poskytnout:**

- •souhlas s obchodními podmínkami
- •souhlas s celkovou cenou, která bude účtována v den vytvoření rezervace
- •číslo platební karty včetně platnosti a souhlas s použitím platební karty

### **Pravidla pro rušení rezervace**

#### **Při jednání s držitelem karty musíte vysvětlit svá pravidla pro rušení rezervace. Sdělte držiteli karty, zda platí tato (nebo další) pravidla:**

- •garantované pokoje jsou rezervovány do následujícího dne po dni plánovaného příjezdu
- •lhůta pro zrušení rezervace je 18.00 hod. (místního času) v den plánovaného příjezdu
- •pokud uplatňujete dřívější lhůtu než 18.00 hod. (místního času) v den plánovaného příjezdu, sdělte držiteli karty den a čas této lhůty a zašlete mu pravidla pro rušení rezervace písemně
- •obchodník nesmí požadovat podmínku bezplatného zrušení lhůty delší než 72 hodin před příjezdem hosta. Při stanovení delší lhůty než 72 hodin před příjezdem se reklamace držitele karty považuje za oprávněnou.
- •pokud není rezervace využita nebo zrušena včas, držiteli karty se naúčtuje cena za první noc (vč. DPH), tzn. NO SHOW (viz kapitola 4.10)
- •obchodník musí poskytnout držiteli karty kód zrušené rezervace

### **Rezervace ubytování s ADVANCE Deposit**

**V případě, že hotel poskytuje rezervaci s možností ADVANCE Deposit (nevratná záloha), musí být tato možnost uvedena v podmínkách rezervace.**

#### **Poskytněte držiteli karty následující informace:**

- •cenu za pokoj a celkovou cenu za poskytnuté ubytování (vč. DPH) **(Vždy v CZK pokud terminál nedisponuje službou Multicurrency, viz kapitola 4.7)**
- •adresu hotelu a číslo telefonu
- •kód rezervace (upozorněte držitele karty, že si má tento kód uschovat pro případné další použití)
- •informujte klienta písemnou formou, že záloha bude stržena formou Advance Deposit

#### **Držitel karty musí poskytnout:**

- •souhlas s obchodními podmínkami
- •souhlas s celkovou cenou, která bude stržena formou Advance Deposit
- •číslo platební karty včetně platnosti a souhlas s použitím platební karty
- •adresu držitele karty pro zaslání stvrzenky, telefonní číslo a e-mailovou adresu (držiteli karty se vždy zasílá kopie stvrzenky, kde není zobrazeno celé číslo platební karty)

#### **Provedení transakce na platebním terminálu:**

•obsluha terminálu provede transakci na platebním terminálu pomocí funkce prodej nebo prodej CNP (Card Not Present, tj. transakce bez přítomnosti platební karty) a dále postupuje dle pokynů terminálu, místo podpisu držitele karty na stvrzence uvede "ADVANCE Deposit".

#### **Provedení transakce na Imprinteru:**

#### **V případě provedení transakce pomocí imprinteru je potřeba vyplnit do prodejního dokladu následující údaje:**

- •číslo karty, číslo CVV2 nebo CVC (ze zadní strany karty), datum ukončení platnosti a jméno držitele karty
- •adresu a číslo telefonu držitele karty
- •identifikaci hotelu (Merchant ID)
- •slova ADVANCE DEPOSIT na řádku určeném pro podpis držitele karty
- •plánovaný den příjezdu
- •kód rezervace
- •datum transakce
- •autorizační kód, pokud je požadován
- •datum a čas, kdy přestanou platit oprávnění plynoucí z rezervace
- •částku zálohy

Pokud doúčtovaná částka přesahuje autorizační limit obchodníka stanovený na imprinter, je nutné provést hlasovou autorizaci

**Vysvětlující poznámka:** byla-li poskytnuta zvýhodněná sazba za pokoj, nejedná se automaticky o nevratnou částku. Zvýhodněná sazba za pokoj musí být účtována způsobem Advance Deposit včetně splnění příslušných podmínek pro užití Advance Deposit.

**Upozornění:** transakce bez přítomnosti držitele platební karty jsou vždy účtovány s výhradou storna.

Pokud držitel karty nezruší včas rezervaci nebo rezervaci nevyužije, může obchodník doúčtovat prostřednictvím prodejního dokladu ubytování na první noc (vč. DPH) následujícím způsobem:

•Vyplňte všechny části prodejního dokladu (v případě imprinteru) nebo proveďte transakci prostřednictvím elektronického platebního terminálu a do místa pro podpis držitele karty na prodejním dokladu nebo stvrzence uveďte "NO SHOW". Transakce NO SHOW" je platná pouze za splnění podmínek popsaných viz kapitola 4.10

#### **Vrácení (kredit), zrušení transakce**

Obchodník nikdy nevrací držiteli platební karty peníze na účet nebo hotovost. Vrácení je možné pouze na kartu, ze které byla částka stržena.

V případě žádosti o vrácení (kredit) či zrušení transakce kontaktuje obchodník ÚTVAR AKCEPTACE KARET tel.: 495 800 116, akceptacekaret@csob.cz. V případě zrušení transakce musí být obchodník schopen toto prokazatelně písemně doložit (zrušená rezervace, chybná transakce).

Obchodník nesmí použít funkci návrat na platebním terminále z důvodu možného vzniku kurzových rozdílů. V případě reklamace kurzového rozdílu, který držiteli karty vznikl chybou obchodníka, je obchodník povinen tento rozdíl uhradit.

**Poznámky: ŠKODY / ZTRÁTY / KRÁDEŽE** nelze jednoznačně uplatnit typem transakce S.O.F. (viz kapitola 4.10) bez přítomnosti karty. Výslovně doporučujeme, aby taková transakce byla provedena za přítomnosti karty a s podpisem držitele karty.

Specifické požadavky pro Hotely: pokud se v případě obchodníka jedná o provozovatele hotelu, je povinen ověřit, že využívá pouze bezpečná hesla v rámci svých informačních systémů.

Jak nakládat s hesly používanými v síti obchodníka je popsáno v tomto dokumentu:

*http://pcistandard.cz/admin/uploads/Prihlasovaci\_udaje\_uzivatele\_VISA.pdf*

Více informací, včetně nakládání s hesly používanými v síti obchodníka, naleznete na portále Sdružení pro bankovní karty *www.pcistandard.cz* (viz kapitola 4.12)

# **4.3. AUTOPŮJČOVNY**

**4.3.**

## **ZÁKLADNÍ KROKY A POSTUPY, KTERÉ MUSÍ BÝT PŘI AKCEPTACI KARET DODRŽENY**

- •Při akceptaci karet v autopůjčovně je možné využít službu předautorizace (viz kapitola 4.4).
- •Všechny doklady poskytnuté zahraničnímu držiteli karty musí být dvojjazyčně (ČJ/AJ).
- •Obchodník musí zajistit, při rezervaci nebo stornování (včetně rezervací či storen přes internet) souhlas držitele platební karty s podmínkami rezervace. Obchodník má povinnost si veškerou korespondenci s držitelem karty uchovat pro případné pozdější doložení bance k řešení sporné transakce (reklamace)

## **PŘED USKUTEČNĚNÍM TRANSAKCE JE NUTNÉ VĚNOVAT POZORNOST NÁSLEDUJÍCÍM KROKŮM:**

#### **Zjistěte si potřebné informace od držitele karty**

Při jednání s držitelem karty (telefonickém, přes webové stránky apod.) si vyžádejte následující informace:

- •číslo karty
- •datum ukončení platnosti karty
- •jméno držitele karty tak, jak je uvedeno na kartě
- •adresa držitele karty pro zaslání stvrzenky, telefonní číslo a e-mailová adresa (pokud je k dispozici)

#### **Poskytněte držiteli karty následující informace**

- •cenu za pronájem rezervovaného vozidla (vč. DPH)  **(Vždy v CZK pokud terminál nedisponuje službou Multicurrency, viz kapitola 4.7)**
- •přesný název a adresu místa, z něhož bude vozidlo převzato
- •rezervační kód (upozorněte držitele karty, že si má tento kód uschovat pro případné další použití)
- •částku zálohy, která bude účtována, přičemž tato částka nesmí překročit dohodnutou cenu za pronájem rezervovaného vozidla, maximálně však za 14 dní

#### **Držitel karty musí poskytnout následující informace:**

- •souhlas s obchodními podmínkami
- •číslo platební karty včetně platnosti, jméno držitele karty a souhlas s použitím platební karty
- •adresa držitele karty pro zaslání stvrzenky, telefonní číslo a e-mailová adresa (držiteli karty se vždy zasílá kopie stvrzenky, kde není zobrazeno celé číslo platební karty)

#### **Pravidla pro rušení rezervace**

Při jednání s držitelem karty musíte vysvětlit svá pravidla pro rušení rezervace. Sdělte držiteli karty, zda platí tato (nebo další) pravidla:

- •Držitel karty má právo zrušit svou rezervaci do 72 hodin před dohodnutým termínem vyzvednutí vozidla bez jakékoliv finanční sankce.
- •Pokud si držitel karty rezervuje vozidlo méně než 72 hodin před vyzvednutím, zrušení musí být provedeno nejdříve v 18.00 hod.
- •Lhůta pro zrušení rezervace je 18.00 hod. (místního času) v den vyzvednutí vozidla. Pokud uplatňujete dřívější lhůtu než 18.00 hod. (místního času) v den vyzvednutí vozidla, sdělte držiteli karty den a čas této lhůty a zašlete mu pravidla pro rušení rezervace písemně.

#### **Držitel karty nezruší rezervaci v souladu s obchodními podmínkami**

Pokud si držitel karty vozidlo nevyzvedne nebo **nezruší** rezervaci do stanovené doby, autopůjčovna musí vozidlo ponechat volné podle rezervace 24 hodin od dohodnutého termínu vyzvednutí vozidla.

#### **Držitel karty zruší rezervaci v souladu s obchodními podmínkami**

Pokud držitel karty **zruší** rezervaci do stanované doby, dodržte následující postup:

- •Vystavte držiteli karty kód zrušené rezervace a doporučte držiteli PK, ať si tento kód uloží.
- •Poskytněte držiteli karty nezbytné informace, a to písemné potvrzení o zrušené rezervaci do 5 pracovních dní ode dne zrušení.

#### **Vystavte držiteli karty písemné potvrzení o rezervaci**

Písemně držitele karty informujte o následujících bodech:

- •číslo karty, na kterou byla provedená rezervace
- •jméno držitele karty tak, jak je uvedeno na kartě
- •kód rezervace (měli byste držiteli karty doporučit, ať si tento kód uloží pro případ dotazů nebo sporů)
- •přesná adresa, z níž bude vozidlo vyzvednuto
- •provozní hodiny místa, kde bude vozidlo vyzvednuto a vráceno
- •informujte držitele karty o svých pravidlech v případě zrušení rezervace nebo nevyzvednutí vozidla
- •seznamte a ponechte držiteli karty ceník možných dodatečných poplatků a sazeb
- •informujte držitele karty o skutečnosti, že mu při vrácení vozidla bude vystaven předávací protokol (jestliže byl držitelem karty požadován při rezervaci)

#### **Uzavření smluvního vztahu**

- •ověřte údaje, které byly poskytnuty při rezervaci (jméno, číslo karty, platnost karty, doklady totožnosti, atd.)
- •držitel karty musí podepsat smlouvu o pronájmu vozidla (podmínky musí být podepsány samostatně)
- •na základě smluvního vztahu proveďte předautorizaci (viz kapitola 4.4)
- •vyžádejte si od držitele karty souhlas s vyúčtováním pozdržených nebo upravených poplatků.

### **Upozornění: při vypůjčení a při vrácení vozidla, si vždy nechce potvrdit předávací protokol o stavu vozidla držitelem karty.**

**Poznámky: ŠKODY / ZTRÁTY** – nelze jednoznačně uplatnit typ transakce S.O.F. viz kapitola 4.10 bez přítomnosti karty. Výslovně doporučujeme, aby taková transakce byla provedena za přítomnosti karty a s podpisem držitele karty. Ostatní způsoby (nepřítomnost, není samostatný souhlas) generují oprávněné reklamace držitelů karet.

Zvláště upozorňujeme, že zakončení předautorizace nesmí obsahovat účtování událostí/služeb, které nebyly předem známy / dohodnuty. Jedná se zejména o škody na vozidle, dopravní nehody, dodatečné prodloužení nájmu, dodatečné poskytnutí dalších služeb, pojištění, apod. Veškeré dodatečné účtování se provádí jako samostatná prodejní transakce.

**4.3.**

## **4.4. PŘEDAUTORIZACE**

Předautorizace je proces, v rámci něhož dochází k ověření platnosti a finančního krytí platební karty předpokládané Předautorizace je proces, v rámci něhož dochází k ověření platnosti a finančního krytí platební karty př<br>smluvené částky a dochází k dočasnému blokování zadané částky na účtu držitele karty.

**Předautorizace může být poskytnuta pouze po dohodě s bankou** např. následujícím obchodním místům **řůě**řům

- Ubytovací zařízení,
- Cestovní kanceláře,
- Autopůjčovny,
- •Prodejci letenek,
- Prodejci letenek,<br>• Samoobslužné čerpací stanice

Předautorizaci lze provádět pouze prostřednictvím elektronického platebního terminálu (POS) a nelze ji<br>Dielovádě v výžnostické válect v kontrologie v kontrologie v významné významné významné významné významné význ **provádět s použitím platební karty Maestro.**

.<br>Předautorizace je platná po dobu trvání smluvního vztahu mezi držitelem platební karty a obchodníkem, a to jen v případě, že smluvní vztah není delší než 14 dnů. V případě smluvního vztahu delšího než 14 dnů, je nutné vždy předautorizaci ukončit a vytvořit novou.<br>.

#### .<br>Předautorizace nesmí být provedena dříve než 7 dní před poskytnutím služeb.

Částka předautorizace musí vždy odpovídat předem dohodnuté výši objednávaných služeb. Držitel platební karty musí být informován předem a musí s ní souhlasit (písemné potvrzení objednávky obchodníkovi). Obchodník musí být schopen informování klienta doložit písemně.<br>.

### **Předautorizace bez přítomnosti karty ZAHÁJENÍ PŘEDAUTORIZACE**

#### Před zahájením předautorizace je obchodník povinen zajistit: **Předautorizace bez přítomnosti karty**

**Před zahájením předautorizace je obchodník povinen zajistit: Provedená provedená provedením provedením proveden** 

- Písemný souhlas držitele platební karty s provedením předautorizace a podmínkami, za nichž bude provedena •Číslo platební karty + platnost (podmínky předautorizace by měl obchodník zpřístupnit prokazatelně držiteli platební karty, případně i bance)
- Číslo platební karty + platnost ceny služby) i predstavení seznámení výše ceny služby (předautorizovanou částkou (předpokládaná výše ceny služby) i predstavení výše ceny služby) i predstavení výše ceny služby (předautori
- Potvrzení seznámení držitele karty s předautorizovanou částkou (předpokládaná výše ceny služby)
- 1) Obchodník zvolí na platebním terminálu funkci předautorizace a zadá potřebné údaje, které platební terminál vyžaduje (číslo karty, platnost karty, předpokládanou částku)
- •Kladně platební terminál vytiskne první stvrzenku pro obchodníka, která musí být podepsaná držitelem karty 2) Platební terminál provede předautorizaci
- Kladně platební terminál vytiskne první stvrzenku pro obchodníka, která musí být podepsaná držitelem karty e – pri jeho příjezdu zamítnutí napíše důvod zamítnutí zamítnutí zamítnutí zamítnutí zamítnutí zamítnutí zamít<br>Do zamítnutí zamítnutí zamítnutí zamítnutí zamítnutí zamítnutí zamítnutí zamítnutí zamítnutí zamítnutí zamítnu
- Záporně platební terminál napíše důvod zamítnutí
- **Předautorizace za přítomnosti karty** 3) Vytiskne druhou stvrzenku, která je určena pro držitele karty

#### 1) Obchodník poté, co držitel karty písemně odsouhlasí provedení předautorizace a podmínky, za nichž bude **Předautorizace za přítomnosti karty**

- 1) Obchodník poté, co držitel karty písemně odsouhlasí provedení předautorizace a podmínky, za nichž bude předautorizace provedena, zvolí na platebním terminálu funkci předautorizace a dle typu karty vloží kartu do čipové čtečky nebo protáhne kartu pomocí magnetického proužku.
- 2) Obchodník zadá předpokládanou částku
- 3) Držitel karty zadá PIN a pokynu terminálu terminálu
- 4) Dále obchodník postupuje dle pokynu terminálu
- •Kladně platební terminál vytiskne první stvrzenku pro obchodníka, na které je zobrazen text "PIN OK", 5) Platební terminál provede předautorizaci
- Kladně platební terminál vytiskne první stvrzenku pro obchodníka, na které je zobrazen text "PIN OK", v některých případech může být vyžadován podpis od držitele platební karty
- Záporně platební terminál napíše důvod zamítnutí
- 6) Vytiskne druhou stvrzenku, která je určena pro držitele karty

## **ZAKONČENÍ PŘEDAUTORIZACE ZAKONČENÍ PŘEDAUTORIZACE**

#### **V případě, že byla předautorizace provedena** *za přítomnosti* **platební karty: řěřza přítomnosti**

- 1) Obsluha terminálu zvolí na platebním terminálu funkci zakončení předautorizace a vloží kartu do čipové čtečky nebo protáhne kartu pomocí magnetického proužku
- 2) Poté zadá konečnou částku, viz Poznámka níže
- 3) Platební terminál provede zakončení předautorizace a vytiskne dvě stvrzenky
- 4) První stvrzenka je pro obchodníka, kterou držitel platební karty podepíše čnou částku, viz Poznámka níže<br>ál provede zakončení předautorizace a vytiskne dvě<br>je pro obchodníka, kterou držitel platební karty pod<br>a je určena pro držitele platební karty
- 5) Druhá stvrzenka je určena pro držitele platební karty

#### **V případě, že byla předautorizace provedena** *bez přítomnosti* **platební karty: řěř***bez přítomnosti*

- 1) Obsluha terminálu zvolí na platebním terminálu funkci zakončení předautorizace a zadá potřebné údaje, které platební terminál vyžaduje (číslo karty, platnosti karty, částku)
- 2) Poté zadá konečnou částku, viz Poznámka níže
- platební terminál vyžaduje (číslo karty, platnosti karty, částku)<br>2) Poté zadá konečnou částku, viz Poznámka níže<br>3) Platební terminál provede zakončení předautorizace a vytiskne dvě stvrzenky
- 4) První stvrzenka je pro obchodníka, kterou držitel karty podepíše nebo obsluha dopíše S.O.F. nebo obsluha
- 5) Druhá stvrzenka je určena pro držitele platební karty č

**UPOZORNENI:** Transakce bez přítomnosti karty jsou vždy obchodníkovi účtovány s výhradou storna.

**POZNÁMKA:** Dokončení provede obsluha terminálu na předautorizovanou nebo na menší částku. V případě že **POZNAMKA:** Dokončení provede obsluha terminálu na předautorizovanou nebo na menší částku. V případě, že<br>skutečná částka bude vyšší nežli předautorizovaná, rozdíl doúčtuje pomocí transakce "prodej".

**VÝJIMKA\*:** Ve výjimečných případech je možné částku navýšit a to maximálně o 15% oproti předautorizované v romnom : ve vyjmečných prípadech je možile čásku navýsli a to maximalné o 15% oproti predadtolizované<br>částce. Překročila-li skutečná výše transakce předautorizovanou částku o více než 15%, zakončí obsluha terminálu **transakce "prodej".** transakci na předautorizovanou částku a následně **rozdíl mezi předautorizovanou částkou a skutečnou část-** $\boldsymbol{h}$ kou doúčtuje samostatně pomocí transakce "prodej".

#### **ZRUŠENÍ PRODUCER**<br>Producer pozručení producer producer producer producer producer producer producer producer producer producer pr **\* tato výjimka se nevztahuje na platební karty MasterCard**

**UPOZORNĚNÍ:** Následné prodejní transakce je možné provést pouze se souhlasem držitele platební karty.<br>.

### **Faxem: ZRUŠENÍ PŘEDAUTORIZACE**

#### •obchodník vyplní žádost o zrušení předautorizace (viz Příloha č. 3) a faxem odešle na číslo 267 197 293 **Lze provést následujícími způsoby:**

#### **Faxem:**

• obchodník vyplní žádost o zrušení předautorizace (viz Příloha č. 3) a faxem odešle na číslo 267 197 293

### (číslo platební karty, SEQ ID, Autorizační kód), terminál vytiskne dvě stvrzenky a po provedení uzávěrky se **Na platebním terminálu:**

požadavek ohledně zrušené předautorizace odešle ke zpracování do banky. V bance je požadavek na zrušení • Obsluha na terminálu zvolí funkci "zrušení předautorizace", zadá potřebné údaje, které požaduje terminál požadavek ohledně zrušené předautorizace odešle ke zpracování do banky. V bance je požadavek na zrušení<br>vždy zpracován následující pracovní den po provedené uzávěrce. vždy zpracován následující pracovní den po provedené uzávěrce. (číslo platební karty, SEQ ID, Autorizační kód), terminál vytiskne dvě stvrzenky a po provedení uzávěrky se

**POZNÁMKA:** Banka nezodpovídá za neprovedené zrušení předautorizace karty, kterou má provést vydavatelská<br>banka. magnetického proužku nebo čipu platební karty terminálem. V tomto případě nelze zakončit pomocí terminálem. V t

**UPOZORNĚNÍ:** V případě použití elektronické platební karty je k ukončení předautorizace nutné načtení magnetického proužku nebo čipu platební karty terminálem. V tomto případě nelze zakončit předautorizaci pomocí manuálního zadání čísla karty do terminálu!

## **4.5. AKCEPTACE BEZKONTAKTNÍCH PLATEB - CONTACTLESS**

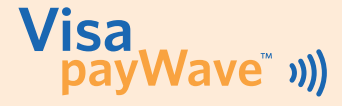

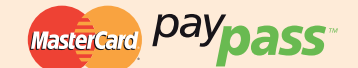

Akceptace bezkontaktních plateb je realizována pouhým přiložením karty nebo jiného zařízení podporujícího NFC technologii (např. mobilní telefony) k bezkontaktní čtečce platebního terminálu a do určité výše částky transakce je provedena i bez zadání PINu.

#### **Základní informace:**

- •platební terminál musí být vybaven čtečkou pro akceptaci bezkontaktních plateb
- •služba je poskytována držitelům bezkontaktních platebních karet **VISA, MasterCard a Maestro nebo držitelům mobilních telefonů s funkcí NFC.**
- •při nákupu **do 500,- CZK** držitel karty zpravidla **nezadává PIN**
- při nákupu **nad 500,- CZK** držitel karty vždy **zadává PIN**

#### **Důležité informace:**

- •obchodník je povinen řídit se pokyny na platebním terminálu. V některých případech může být držitel platební karty vyzván k zadání PINu, i přesto, že se jedná o transakci do **500,- CZK,** popř. je vyzván k provedení transakce vložením platební karty do čipové čtečky platebního terminálu. Četnost je určena bezpečnostními pravidly stanovenými bankou, která bezkontaktní kartu vydala.
- •Obchodník je povinen označit obchodní místo poskytující akceptaci bezkontaktních plateb asociačními logy. Samolepky budou obchodníkovi poskytnuty ze strany banky.

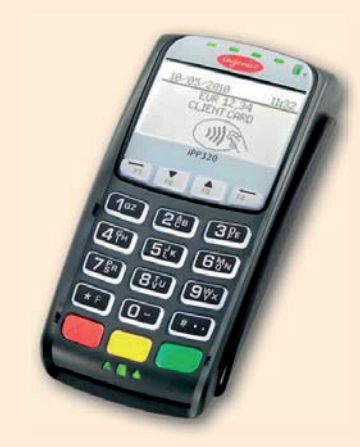

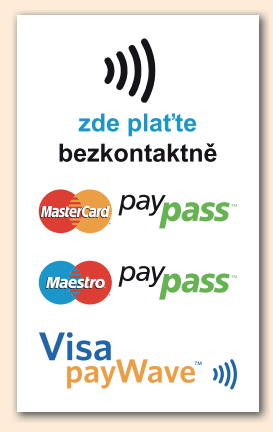

**4.5.**

**38**

## **4.6. AKCEPTACE PLATEBNÍCH KARET - CASHBACK**

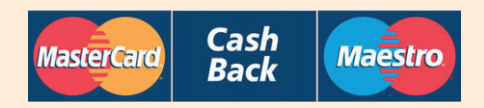

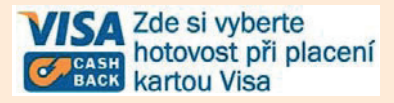

**CashBack je výběr hotovosti v CZK prostřednictvím platebních karet** na pokladnách obchodních míst vybavených elektronickým platebním terminálem. CashBack je domácí služba a je určena pro držitele platebních karet, jejichž vydavatelská banka působí na českém trhu a je na tuto službu plně certifikovaná.

#### **Základní informace**

Služba je poskytována držitelům platebních karet **VISA, Visa Electron, MasterCard a Maestro.** Podmínkou vydání hotovosti je úhrada nákupu platební kartou v minimální výši **300,- CZK.** Výběr hotovosti je umožněn do maximální výše **1500,- CZK** a to tak, aby odpovídal částce ve výši od 100,- CZK až do 1500,- CZK (částka však musí být dělitelná na celé stokoruny),

- účtenka z platebního terminálu obsahuje rozdělení částky na prodej a CashBack
- uzávěrka z platebního terminálu obsahuje zvlášť součet za prodej a součet za CashBack.
- výpis z karetních transakcí obsahuje navíc částky a součty za transakce typu CashBack.

#### **Důležité informace:**

- z částky CashBacku obchodník neplatí bance žádnou provizi ve výjimečných případech je obchodník oprávněn držiteli karty neposkytnout službu CashBack, zejména pokud nebude v pokladně, ke které platební terminál náleží, k dispozici dostatečná hotovost.
- CashBack nelze poskytovat na obchodních místech nabízejících službu Multicurrency (tj. akceptaci v cizích měnách)

**4.6.**

## **4.7. AKCEPTACE PLATEBNÍCH KARET V CIZÍCH MĚNÁCH (MULTICURRENCY)**

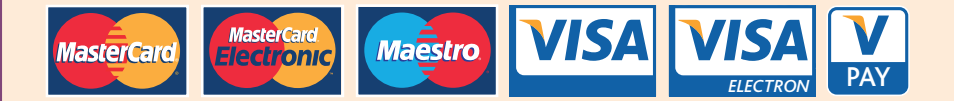

**Multicurrency je možnost přímé akceptace karetních transakcí v cizích měnách (EUR, USD, GBP).** Službu lze poskytovat prostřednictvím elektronického platebního terminálu, popř. služby E-commerce, viz kapitola 4.8

#### **Základní informace:**

- akceptace cizích měn je povolena pouze u následujících typů karet: Visa, Visa Electron, V Pay, MasterCard, MasterCard Electronic, Maestro
- na účtence z platebního terminálu je částka uvedena v měně transakce dle požadavku držitele platební karty.
- uzávěrka z platebního terminálu nerozděluje transakce podle měny, ale sčítá hodnoty nominálních částek
- na výpise o transakcích je zobrazena částka v měně transakce, která byla držiteli platební karty stržena a také částka převedená do měny účtu obchodníka
- cizoměnové transakce lze poukazovat na jakýkoliv předem stanovený účet obchodníka (tj. např. EUR platbu lze směrovat ve prospěch bankovního účtu vedeného v – EUR, USD, GBP či CZK)
- karetní transakce v CZK je možno zúčtovávat pouze na korunový účet
- pokud je měna transakce shodná s měnou účtu, nedochází ke konverzím a kurzovým rozdílům

#### **Důležité informace:**

- obchodník musí mít účet vedený u ČSOB nebo Poštovní spořitelny / Era
- Multicurrency nelze poskytovat na obchodních místech nabízejících službu CashBack.

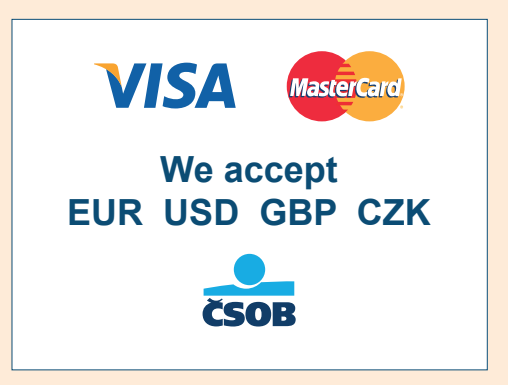

**4.7.**

## **4.8. AKCEPTACE PLATEBNÍCH KARET - E-COMMERCE**

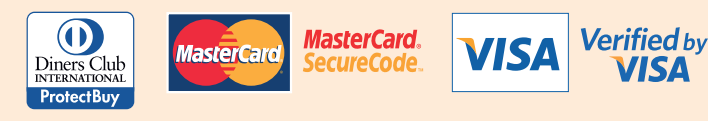

**E-commerce ČSOB** umožňuje obchodníkům přijímat platební karty Diners Club, MasterCard, MasterCard Electronic, Maestro, VISA, VISA Electron, V PAY v prostředí jejich internetového obchodu .

**E-commerce ČSOB podporuje službu Multicurrency (možnost přímé akceptace karetních transakcí v cizích měnách EUR, USD, GBP), viz kapitola 4.7.**

#### **Základní informace:**

- předpokladem služby internetové akceptace je, že obchodník (právnická nebo fyzická osoba podnikatel, registrovaný v ČR) umožňuje svým zákazníkům objednání nabízeného zboží či služeb prostřednictvím svých webových stránek
- obchodník musí mít účet vedený u ČSOB nebo Poštovní spořitelny / Era
- zboží nebo služby jsou nabízeny primárně zákazníkům v rámci ČR

#### **Důležité informace:**

- ČSOB spolupracuje v rámci E-commerce se společností Global Payments Europe (GPE). Tato je provozovatelem platební brány GP Webpay a je registrována u karetních asociací.
- ČSOB zprostředkuje implementaci platební brány do prostředí webového obchodu, kterou provádí obchodník ve spolupráci s GPE, a dále zprostředkuje uzavření smluvního vztahu s GPE a registraci webového obchodu u karetních asociací.

#### **Bezpečnost:**

- E-commerce ČSOB podporuje nejvyšší standard zabezpečení 3-D Secure. Obchodník nemá přístup k informacím o platební kartě držitele, veškeré údaje o platbách jsou předávány zabezpečenou cestou, a pokud 3-D Secure standard podporuje i vydavatelská banka, dochází k ověření držitele karty (autentifikaci) během internetové transakce (autorizace)
- platební brána vyžaduje povinné zadávání bezpečnostního kódu CVV2/CVC2 držitelem karty v rámci potvrzení platby přímo na platební bráně

#### **Technické informace:**

- platební bránu je možné zobrazit v různých jazykových mutacích
- platební bránu je možné zobrazit v rozlišení pro mobilní telefony
- platební brána umožňuje automatické i manuální zasílání transakcí ke zpracování (tzv. automatický / manuální příznak)

#### **Kontakt ČSOB (obchodní informace):**

V případě zájmu o E-commerce ČSOB nás prosím kontaktujte na e-mailové adrese akceptacekaret@csob

**4.8.**

## **4.9. M.O./T.O. (MAIL ORDER, TELEPHONE ORDER)**

M.O./T.O. je transakce provedena na základě písemné či telefonické objednávky zboží či služeb, platba je provedena bez fyzického předložení karty jejím držitelem vůči poskytovateli zboží či služeb, tj. obchodníkovi.

#### **Transakce typu M.O./T.O. lze provádět pouze na základě samostatné smlouvy s bankou!**

- obchodník zajistí vyplnění formuláře "Zmocnění obchodníka" (dále jen "ZO", viz Příloha č. 4)
- držitel karty písemně potvrdí souhlas s provedením transakce svým podpisem
- obchodník musí akceptovat pouze písemný, podpisem opatřený souhlas o provedení transakce od držitele karty

#### **v den přijetí objednávky provede obchodník hlasovou autorizaci v autorizačním centru**

#### **HLASOVÁ AUTORIZACE:**

- obchodník je povinen upozornit operátora autorizačního centra na skutečnost, že jde o transakci M.O./T.O.
- uvede číslo platební karty
- časovou platnost karty
- číslo obchodníka
- kód CVC, CVV, třímístné číslo vytištěné za číslem karty na podpisovém panelu
- částku

**4.9.**

• operátor oznámí výsledek autorizace:

#### **POVOLENO**

- operátor sdělí obchodníkovi autorizační kód
- obchodník vystaví prodejní doklad a do polička "podpis držitele karty" zapíše označeni M.O. nebo T.O. (písemná objednávka nebo telefonická objednávka)
- prodejní doklad určený pro držitele karty přiloží obchodník ke zboží a odešle držiteli karty. Prodejní doklad určený pro obchodníka si společně s originálem formuláře ZO uloží a prodejní doklad určený pro banku, zašle do banky.

#### **ZAMÍTNUTO:**

• obdrží-li obchodník výsledek autorizace "zamítnuto" transakci neprovede. Neprodleně vyrozumí držitele karty, že transakci nelze provést.

#### **AUTORIZACE NA PLATEBNÍM TERMINÁLU**

- Obchodník zvolí na platebním terminálu "PRODEJ" (u některých typů platebních terminálů může být přímo nabídka "M.O/T.O) dále postupuje dle pokynů platebního terminálu:
- zadá číslo platební karty
- platnost platební karty
- měnu (jen u terminálu se službou multicurrency)
- částku

U některých případů může být obsluha vyzvána k zadání CVV2,CVC2 (další podrobnosti naleznete v manuálu k platebnímu terminálu).

#### **FORMULÁŘ ZMOCNĚNÍ OBCHODNÍKA (ZO, viz Příloha č. 4)**

Vystavením tohoto formuláře uznává držitel karty vlastnoručním podpisem svůj závazek k úhradě objednané služby či zboží a potvrzuje správnost a pravdivost údajů v něm uvedených.

#### **Všechny druhy dokladů nesmí obsahovat opravy či škrtání a musí být vyplněny čitelně.**

#### **ZASÍLÁNÍ ZBOŽÍ**

Obchodník, který zakoupené zboží zasílá držiteli platební karty, je povinen poslat zboží takovým způsobem, který zajisti vrácení doručenky prokazující, že zboží bylo převzato adresátem (dle dispozic držitele platební karty).

## **4.10. OSTATNÍ TYPY TRANSAKCÍ**

#### **LATE CHARGE**

Transakce typu LATE CHARGE mohou být použity, pokud obchodník, po provedené transakci, zjistí, že služba nebyla uhrazena v plné výši (např. dodatečně zjištěné neuhrazené telefonické hovory nebo konzumace v hotelovém minibaru). Obchodník může nárokovat úhradu takové nezaplacené částky formou operace LATE CHARGE, za předpokladu splnění následujících podmínek:

- obchodník musí informovat držitele karty o zatížení faxem nebo e-mailem
- obchodník má povinnost informovat držitele karty o důvodu dodatečného zatížení faxem nebo e-mailem (na adresu držitele karty zašle též kopii prodejního dokladu s rozpisem účtovaných částek).
- Transakce typu LATE CHARGE nemohou být použity pro účtování částky za rozbité či poškozené zařízení v pokoji, ztráty vybavení pokoje či poškození nebo zcizení vozidla. Obchodník si tímto způsobem nemůže naúčtovat opuštění hotelu či půjčovny vozidel bez zaplacení služby.
- obchodník vyplní dodatečný prodejní doklad se všemi náležitostmi, popř. přes platební terminál a do místa určeného pro podpis vepíše čitelně hůlkovým písmem Late Charge.

#### **NO SHOW (N.S.)**

Transakce typu NO SHOW slouží pro dodatečné doúčtování služby, např. držitel karty si objedná službu (rezervace pokoje v hotelu/objednávka zapůjčení vozidla v půjčovně) a nezruší ji nebo jí nezruší včas. Pokud dojde k tomuto případu, obchodník je oprávněn podle pravidel karetních asociací naúčtovat si jako odškodné pouze jednu noc! Podmínky:

- obchodník musí informovat držitele karty o zatížení faxem nebo e-mailem
- obchodník musí mít informace o kartě (číslo karty, platnost karty)
- obchodník musí mít písemnou objednávku zboží nebo služby
- obchodník musí mít právo na doúčtování zapsáno ve svých podmínkách pro poskytování služeb. Obchodník vyplní prodejní doklad se všemi náležitostmi / provede na platebním terminálu a do místa určeného pro podpis vepíše N.S.

#### **S.O.F.**

Transakce typu S.O.F. mohou být využity obchodníkem v případě, kdy držitel platební karty udělí souhlas s transakcí na jiném dokladu. Toto umožňuje držiteli platební karty např. opustit hotel a už se do něj nevrátit. Při přihlašování do hotelu však musí držitel vyplnit příslušný formulář. Po odjezdu obchodník vyplní prodejní doklad /provede na platebním terminálu a do místa určeného pro podpis držitele karty vepíše S.O.F. Tyto transakce nemohou být použity pro účtování částky za rozbité či poškozené zařízení v pokoji, ztráty vybavení pokoje či poškození nebo zcizení vozidla. Obchodník si nemůže tímto způsobem naúčtovat ani opuštění hotelu či půjčovny vozidel bez zaplacení služby.

#### **UPOZORNĚNÍ:**

Všechny tyto způsoby zatížení držitele karty (M.O./T.O., Late Charge, No Show, S.O.F.) jsou účtovány obchodníkovi s výhradou storna. Transakce je tedy platná v případě, jestliže držitel karty proti ní nevznese reklamaci. To znamená, že by držitel karty popřel čerpání služby nebo odebrání zboží u obchodníka. Provedení uvedených typů transakcí je na riziko obchodníka.

#### **SPROPITNÉ OD ZÁKAZNÍKA**

Funkcí "spropitné" může být vybaven platební terminál. Spropitné v tomto případě zadává držitel platební karty přímo do platebního terminálu (viz manuál k platebnímu terminálu).

Při použití imprinteru, pokud celková částka transakce včetně spropitného překročí autorizační limit obchodníka, je nutné požádat

o autorizaci (viz kapitola 3.4). Spropitné musí být uvedeno odděleně na prodejním dokladu v příslušné kolonce s popisem "Spropitné / Extra Tips".

#### **KOMBINOVANÉ PLATBY**

**43** Obchodník nesmí vystavit několik prodejních dokladů pro jednu transakci (platbu). Vystavit dva doklady pro jednu transakci je možné pouze v případě kombinované platby, kdy část je placena kartou, část jiným způsobem, např. v hotovosti, šekem apod. V takovém případě se vystaví zvlášť prodejní doklad na částku placenou kartou a zvlášť na zbylou částku. O autorizaci je třeba žádat na tu částku, která je placena kartou. Možná je i kombinace při platbě dvěma různými platebními kartami akceptovanými bankou.

## **4.10.**

## **4.11. ZADRŽENÍ PLATEBNÍ KARTY**

### **4.11.**

Platební karta je vlastnictvím společnosti, která ji vydala, tj. vydavatele karty. Zákazník je pouze jejím držitelem.

Platební kartu je obchodník povinen zadržet v případě, že:

• **obchodník obdržel z autorizačního centra pokyn "ZADRŽTE KARTU" buď telefonicky anebo se tato hláška zobrazila na platebním terminálu** 

Při zadržení karty obchodník použije všechny přiměřené a nenásilné prostředky k tomu, aby karta zůstala v jeho držení. Zadrženou kartu před zraky držitele znehodnotí, na požádání vydá zákazníkovi POTVRZENÍ O ZADRŽENÍ KARTY (viz Příloha č. 1).

Obchodník vyplní HLÁŠENÍ O ZADRŽENÍ KARTY (viz Příloha č. 2) - v něm uvede jméno, adresu a číslo obchodníka, jméno, adresu a číslo účtu zaměstnance, který platební kartu zadržel, den zadržení a den odeslání karty, důvod zadržení, číslo platební karty a s kartou osobně doručí do kterékoli pobočky ČSOB nebo doporučeným dopisem zašle do týdne na adresu: ČSOB, a.s., útvar Karty, Radlická 333/150, 150 57 Praha 5.

#### **Důležité informace:**

• Držiteli platební karty obchodník nikdy nesdělí spojení na autorizační centrum

#### **Jak znehodnotit platební kartu VISA, VISA Electron, V PAY, MasterCard, MasterCard Electronic, Maestro, JCB, Diners Club, Discover a American Express:**

- magnetická karta kartu znehodnotíme podélným nastřižením, nikoliv však přes magnetický proužek, embosovaný nebo indentovaný znak. Nejlépe tedy podélným nastřižením podpisového panelu.
- čipová karta kartu znehodnotíme perforací (vyděrováním) magnetického proužku a současně ustřižením rohu karty, který se nachází protilehle proti čipu.

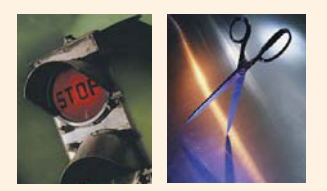

## **4.12. PCI DSS**

PCI DSS je norma pro fyzickou a informační bezpečnost v odvětví platebních karet, která vyžaduje, aby všichni obchodníci, poskytovatelé služeb a banky obchodníků, kteří uchovávají, zpracovávají nebo přenášejí data o transakcích uskutečněných prostřednictvím platebních karet, postupovali v souladu s bezpečnostními standardy PCI DSS.

Cílem PCI DSS je omezit rizika úniků uvedených dat a tím jejich možnému zneužití. PCI DSS jako modelový rámec pro zajištění bezpečnosti obsahuje nejvhodnější postupy k minimalizaci rizika odcizení dat.

Obchodník nese odpovědnost za ochranu dat držitelů platebních karet zejména v místě prodeje a za jejich případný přenos do pokladního či jiného počítačového systému. Nastavení a zabezpečení systémů musí být ošetřeno tak, aby nebyla ohrožena data držitelů platebních karet, a to včetně systémů Vašich dodavatelů. Nejlepším postupem jak minimalizovat možnost odcizení citlivých dat je neukládat žádná karetní data.

Jaká karetní data chránit?

- data držitelů platebních karet číslo karty, datum její expirace, jméno držitele karty.
- citlivá ověřovací data (kódy CAV2/CVC2/CVV2/CID, kompletní data z magnetického proužku, osobní identifikační číslo (PIN)).

Citlivá data chraňte zejména v:

- prostoru, kde jsou ukládány papírové stvrzenky z terminálu, v případě, že data obsahují,
- pokladním či počítačovém systému, pokud jsou přenášena
- nahrávkách z bezpečnostních kamer (nesmí být snímána klávesnice terminálu/PIN Padu pro zadávání PINu),
- záznamech z drátového i bezdrátového připojení obchodníka.

Dodržování standardů PCI DSS je povinné pro všechny obchodníky přijímající Platební karty. Obchodník je povinen se s uvedenými PCI-DSS podrobně seznámit a zavazuje se je dodržovat.

*Veškeré nezbytné informace týkající se bezpečnostních požadavků v oblasti přijímání platebních karet, včetně standardu PCI DSS, kategorizace subjektů a jim stanovených povinností, je Vám k dispozici na www.pcisecuritystandards.org, případně na internetových stránkách Sdružení pro bankovní karty – www.pcistandard.cz* 

## **4.13. REGISTRACE POSKYTOVATELŮ SLUŽEB**

Na základě nařízení VISA musí být všichni dodavatelé služeb (dále jen "Agenti"), kteří přicházejí do styku s daty z platebních karet VISA, registrováni na stránkách *www.visamerchantagents.com*.

Je nutné ověřit, že vaši Agenti jsou na výše uvedených stránkách zaregistrováni. V případě, že váš Agent není na těchto stránkách registrován, je třeba toto bezpodmínečně zajistit. V opačném případě může banka požadovat zastavení zpracování dat VISA karet a jejich držitelů.

**Kdo je to Agent:** Každý kdo pro obchodníka poskytuje službu, která zahrnuje zpracování, skladování nebo přenášení dat držitelů karet (přímo nebo nepřímo).

**Registrace Agentů je důležitá především pro všechny Online rezervační agentury, např. pro hotely, cestovní kanceláře a agentury, letecké společnosti nebo půjčovny.**

#### **Dalšími typickými příklady Agentů jsou:**

- Call Centra
- Řešení zpracování plateb obchodníka
- Poskytovatelé platebních služeb
- Poskytovatelé Web-hostingu
- Služby detekce podvodů (monitoring) atp.

Komplexní vyhledávací nástroj registrovaných Agentů včetně doplňujících informací naleznete na stránkách *www.visamerchantagentlist.com*

Obchodníci mají také povinnost nahlásit každého svého Agenta bance na emailové adrese: *akceptacekaret@csob.cz*. Do předmětu mailu uveďte heslo: AGENTI.

**4.13.**

## **4.14. REKLAMACE TRANSAKCÍ**

#### **PLATEBNÍ TERMINÁL**

Reklamace transakcí realizovaných prostřednictvím elektronického platebního terminálu jsou vyřizovány útvarem akceptace platebních karet (podpora obchodníků), Obchodník zasílá požadavek písemnou formou (emailem, faxem, poštou, viz Důležité informace a tel. spojení).

#### **a) Návrat/storno ve prospěch účtu držitele platební karty**

- **Obchodník je povinen** k žádosti připojit stvrzenku z platebního terminálu, lze uplatnit:
- návrat/storno v plné výši částky transakce (reklamace zboží/služby, duplicita, placeno hotově)
- návrat/storno v částečné výši transakce (chybně zadaná částka, tj. vyšší)

#### **Obchodník držiteli karty nikdy nevrací hotovost, bylo-li zboží uhrazeno platební kartou.**

#### **b) Doúčtování ve prospěch obchodníka**

- **Obchodník je povinen** k žádosti připojit doklad z platebního terminálu + paragon/fakturu, lze uplatnit:
- doúčtování v plné výši částky transakce (neproplacená transakce)
- částečné doúčtování (chybně zadaná částka, tj. nižší)

**Na doúčtování nemá obchodník automatický nárok** (doúčtování do výše Kč 50,- banka nezpracovává).

POZOR: Při použití funkce "návrat" může dojít ke kurzovnému rozdílu při návratu částek na účet jiné měny, v případě návratů kontaktujte útvar akceptace karet.

#### **Postup při zasílání stvrzenek:**

**V případě zasílání stvrzenek e-mailem nebo faxem na vyžádání banky je vždy nutné na kopii maskovat druhé a třetí čtyřčíslí čísla karty. Originál dokladu je potřeba zachovat nezměněný. E-mail: akceptacekaret@csob.cz**

#### **FAX: 224 119 607**

**V případě, že si banka vyžádá celé číslo karty, musí být kopie dokladu poslána faxem na číslo 224 119 607 nebo doporučenou poštou na adresu: Československá obchodní banka, a.s., Akceptace karet, Radlická 333/150, 150 57 Praha 5** 

#### **IMPRINTER**

Při reklamaci zboží nebo poskytnutých služeb obchodník držiteli karty nevrací hotovost, ale pro zrušení nebo úpravu platby, která byla kartou uskutečněna, vystaví **kreditní doklad.** Musí být použita ta platební karta, kterou bylo reklamované zboží placeno.

#### **KREDITNÍ DOKLAD**

Tento doklad je shodný s prodejním dokladem – na prodejním dokladu se křížkem zaškrtne místo varianty Prodej / Sale varianta Reklamace / Credit voucher. Pro kreditní doklady se vyhotovuje SAMOSTATNÝ SUMÁRNÍ DOKLAD. Doporučujeme na prodejní i sumární doklad napsat velkým písmem nahoru na okraj slovo CREDIT.

#### **Vrácení zboží**

Obchodník vystaví kreditní doklad na celkovou částku. Kreditní transakce se neautorizují.

#### **Výměna za zboží ve stejné hodnotě**

V tomto případě obchodník náhradní prodejní doklad nevystavuje.

#### **Výměna za zboží nižší hodnoty**

Obchodník vystaví kreditní doklad na rozdíl obou částek.

#### **Výměna za zboží vyšší hodnoty**

Obchodník vystaví prodejní doklad na rozdíl částek. V případě, že:

- a) původní částka byla pod autorizačním limitem a nová částka také, pak obchodník provede transakci na rozdíl částek obvyklým způsobem
- b) nová částka přesahuje autorizační limit, obchodník na původní částku vystaví kreditní doklad a novou celou částku autorizuje jako standardní prodejní transakci.

#### **Pokud držitel karty reklamuje zboží, musí být přítomen a obchodník vystaví kreditní doklad obvyklým způsobem.**

**Reklamace služby lze provézt bez přítomnosti držitele platební karty na základě písemného požadavku. Obchodník vyplní na kreditním dokladu údaje o kartě rukou, provede otisk identifikačního štítku a pak se podepíše do místa určeného pro držitele karty. Držiteli karty zašle obchodník jeden z dílů prodejního dokladu – doklad pro držitele karty (cardholder copy).** 

**4.14.**

## **5.1. 5 ZÚČTOVÁNÍ TRANSAKCÍ ZÚČTOVÁNÍ KARETNÍCH 5.1. TRANSAKCÍ**

ČSOB standardně připisuje částky z karetních transakcí za den (business date), terminál a v rozdělení na karetní asociaci (MasterCard, VISA, Diners, JCB). Je možné na žádost obchodníka nastavit zúčtování za den / provozovnu / asociaci a nebo za den/číslo účtu obchodníka/asociaci. Na účet obchodníka jsou připisovány čisté částky, tedy částky po odečtení příslušného smluvního poplatku (provize).

## **IDENTIFIKACE PLATEB PROVEDENÝCH PLATEBNÍMI KARTAMI NA VÝPISU Z BANKOVNÍHO ÚČTU:**

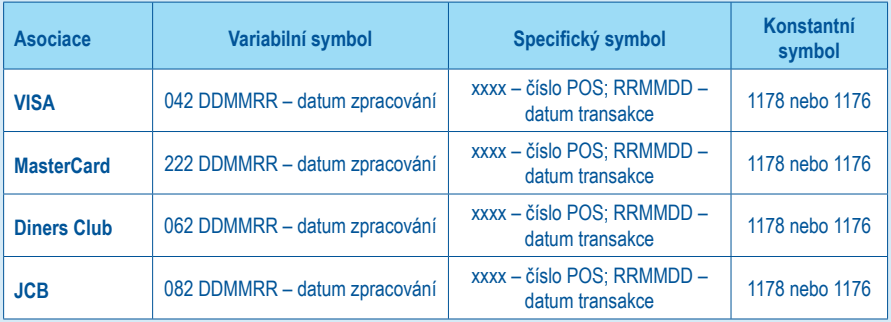

#### **Důležité informace:**

Poruší-li obchodník podmínky, za kterých s ním byla uzavřena smlouva, např. předloží-li nesprávně vyplněné nebo neúplné doklady nebo uskuteční nepovolenou transakci, nebude mu transakce proplacena.

V některých případech může být transakce obchodníkovi proplacena s výhradou storna, tzn. že odmítne-li držitel karty z jakéhokoli důvodu transakci uhradit, bude obchodník vyzván, aby spornou částku poukázal zpět na účet ČSOB. Pokud tak neprovede, bude platba stornována a peníze převedeny zpět do ČSOB.

#### **K neproplacení transakcí, prodejních dokladů může dojít v těchto případech:**

- nebyla provedena autorizace u částek přesahujících autorizační limit
- na prodejním dokladu chybí podpis zákazníka nebo zkratka (M.O.T.O., S.O.F. N.S., LATE CHARGE)
- na prodejním dokladu chybí datum transakce
- na prodejním dokladu chybí údaje o obchodním místě
- údaje na prodejním dokladu jsou měněny (škrtáním, přepisováním apod.)
- otisk platební karty je neúplný, nezřetelný, nečitelný
- prodejní doklady byly ČSOB předány později než 7 dnů od data uskutečnění transakce
- transakce byla provedena padělanou kartou, atp.

## **5.2. ELEKTRONICKÉ VÝPISY**

ČSOB poskytuje výpisy o transakcích uskutečněných platebními kartami na platebním terminálu v následujicích formátech:

Standardní elektronický výpis PDF formát, vhodný pro tisk Volitelná frekvence výpisu: denní, týdenní, čtrnáctidenní, měsíční Možnost zasílání: e-mailem (omezený počet e-mailových adres)

Elektronický výpis textový formát, vhodný pro další zpracování Volitelná frekvence výpisu: denní, týdenní, čtrnáctidenní, měsíční Otevření souboru: po uložení na pevný disk otevřete v textovém editoru "Notepad" (Poznámkový blok). Pevná struktura výpisu umožňuje exportovat data do účetního systému. Možnost zasílání: e-mailem (na libovolný počet e-mailových adres), nebo prostřednictvím služby Multicash

Ukázka výpisu v PDF formátu:

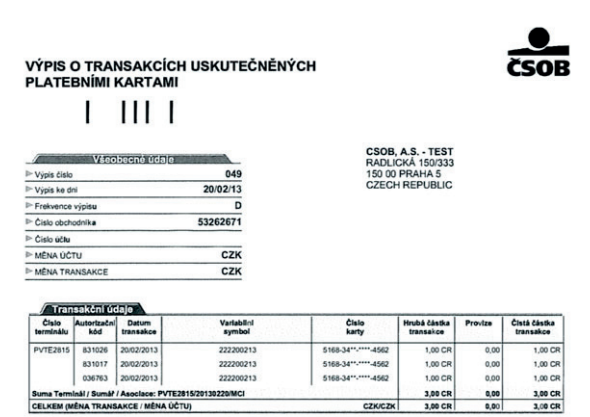

#### Ukázka výpisu v TXT formátu:

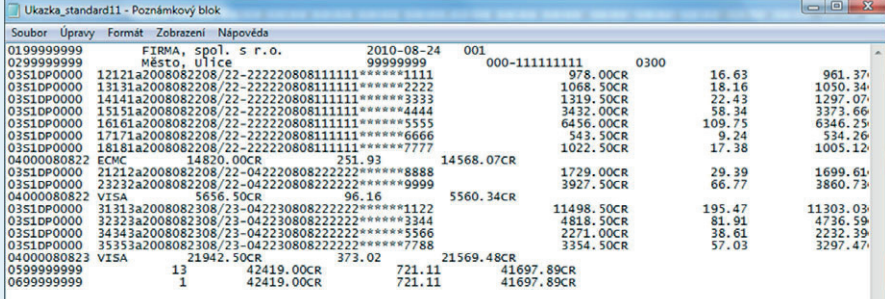

**5.2.**

## **6.1. FAQ'S - ODPOVĚDI NA NEJČASTĚJŠÍ OTÁZKY 6 FAQ 'S 6.1.**

#### **Co mám dělat, jestliže mám pochybnosti o pravosti karty?**

V případě jakékoli pochybnosti o pravosti karty nebo jejím předkladateli, volejte autorizační centrum (viz Důležité informace a tel. spojení) "kód 10".

#### **Od jaké výše transakce mám vyžadovat průkaz totožnosti držitele karty?**

Tato částka je stanovena individuálně a je zaznamenána ve smlouvě mezi bankou a obchodníkem. Všeobecně ale platí, že obchodník vyžaduje průkaz totožnosti (viz Kapitola 1.1, Kontrola totožnosti) při transakcích převyšujících částku 30 000,- Kč, popř. 10 000,- Kč (částka je daná Smlouvou o akceptaci platebních karet, Příloha č.1). Ve směnárnách a casinech vyžaduje obchodník průkaz totožnosti vždy při každé transakci!

#### **Mohu rozdělit platbu na několik transakcí stejnou kartou?**

NE. Obchodník nesmí rozdělit platbu na několik samostatných částek. Jestliže výše transakce přesahuje autorizační limit, je obchodník povinen autorizovat částku v autorizačním centru.

#### **Kam se mohu obrátit, když chci změnit číslo účtu pro zasílání transakcí?**

V případě požadavku na změnu čísla účtu se obraťte na podporu obchodníků, viz Důležité informace a tel. spojení.

#### **Mohu zákazníkovi účtovat poplatek při platbě kartou?**

Ano, za těchto podmínek: -držitele karty musíte na tuto skutečnost upozornit před platbou -o přirážce musí být banka písemně informována s předstihem -přirážka by neměla převyšovat náklady se zpracováním transakce (tzn. Výši provize)

#### **Mám technické problémy s terminálem, kam mám volat?**

V případě technického problému volejte příslušnou servisní organizaci, viz Důležité informace a tel. spojení dle označení terminálu, které naleznete na stvrzence.

#### **Chtěl bych zrušit platební terminál na obchodním místě.**

Pro zrušení platebního terminálu na obchodním místě kontaktujte podporu obchodníků tel.: 495 800 116, e-mail: akceptacekaret@csob.cz.

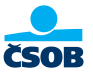

## **POTVRZENÍ O ZADRŽENÍ PLATEBNÍ KARTY** *PAYMENT CARD CAPTURE RECEIPT*

**MasterCard, VISA, Diners Club International a JCB**

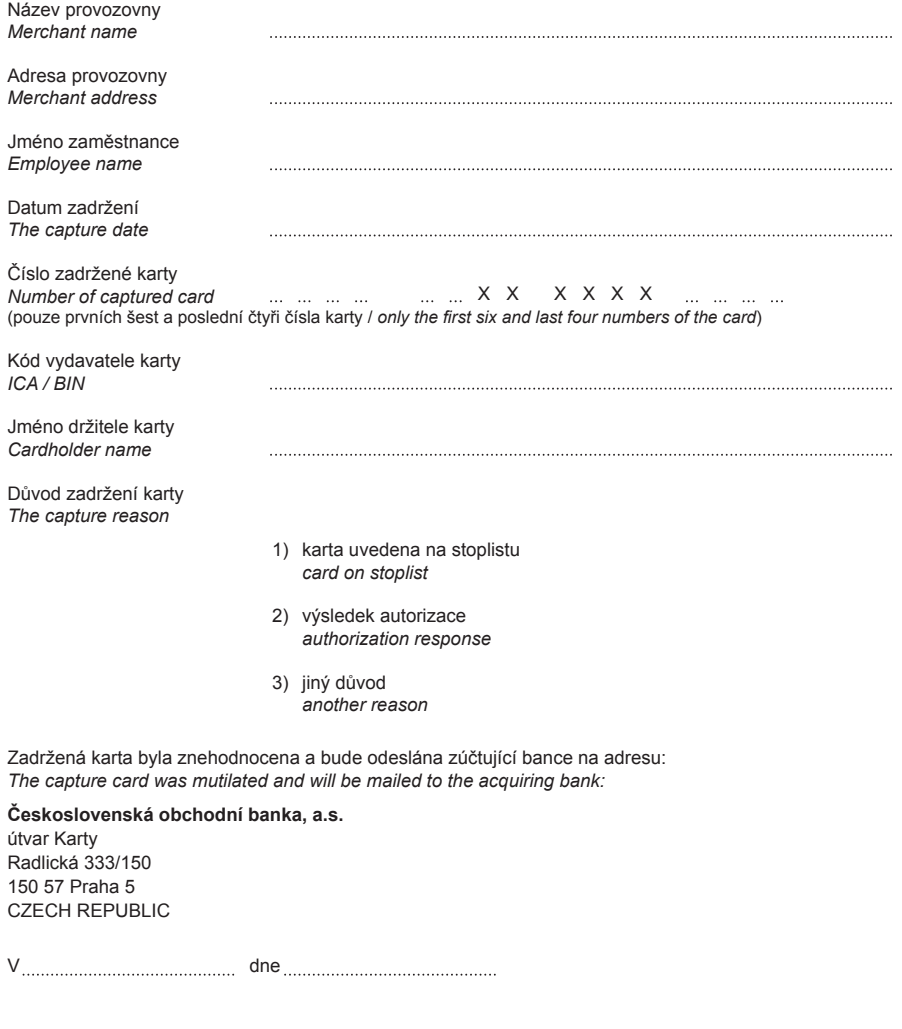

**Č. 1 POTVRZENÍ O ZADRŽENÍ KARTY**  RZENI **TVRZEI ŘÍLOHA P**

. . . . . . . . . . . . . . .

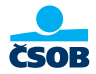

**Československá obchodní banka, a.s.** útvar Karty Radlická 333/150 150 57 Praha 5 CZECH REPUBLIC

V dne

## **HLÁŠENÍ O ZADRŽENÍ PLATEBNÍ KARTY MasterCard, VISA, Diners Club Internaonal a JCB**

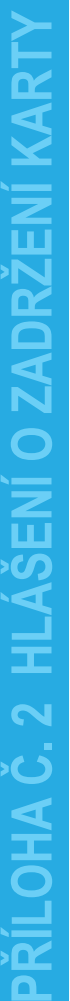

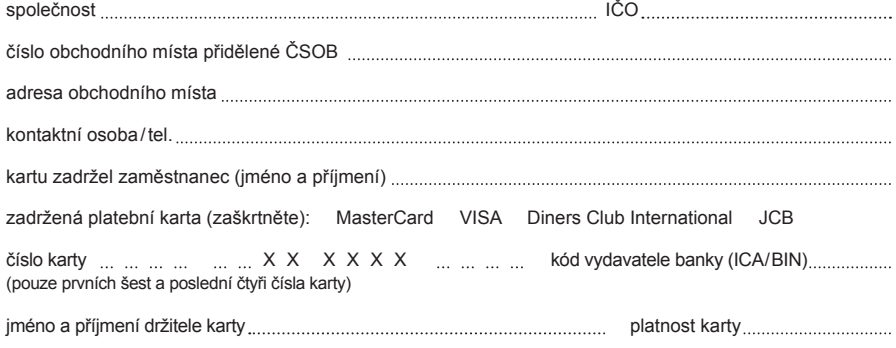

#### **Důvod zadržení karty:**

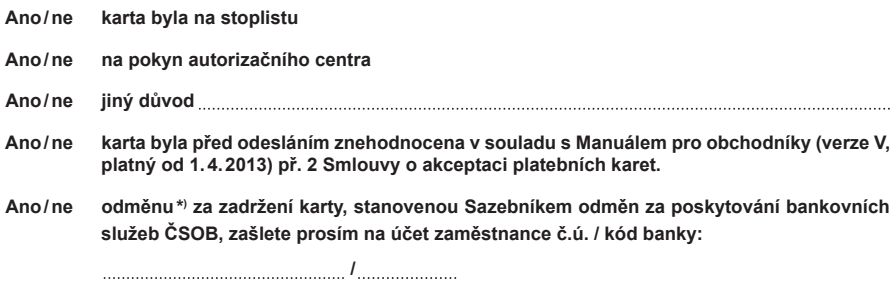

\*) platí pouze pro karty zadržené nikoli pro karty nalezené

Jméno, podpis a razítko

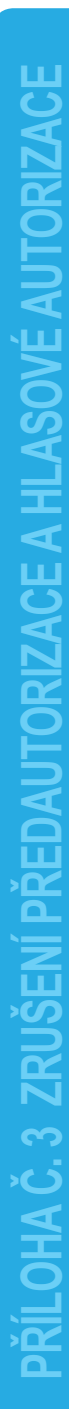

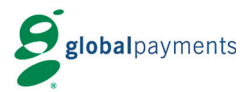

## **ZRUŠENÍ PŘEDAUTORIZACE A HLASOVÉ AUTORIZACE**

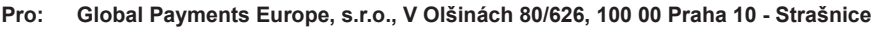

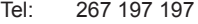

Fax: 267 197 293

OD (název obchodního místa):

Jméno žadatele:

Telefon:

Datum:

#### **Žádám Vás o zrušení předautorizace (k žádosti přikládám kopii účtenky)**

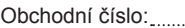

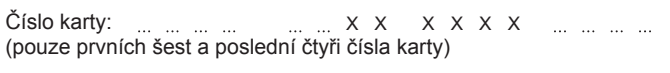

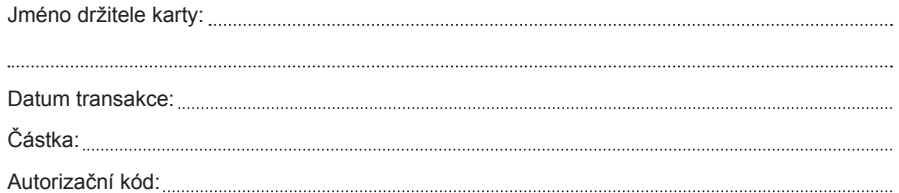

Děkuji

S pozdravem,

**Zrušení bude provedeno jen pokud bude zaslán kompletně vyplněný formulář!**

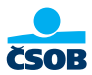

## **FORMULÁŘ ZMOCNĚNÍ OBCHODNÍKA - VZOR OBJEDNÁVKA ZBOŽÍ / SLUŽEB - MAILORDER (M.O.)**

#### **Vyplní obchodník /** *Merchant will fi ll the following information:*

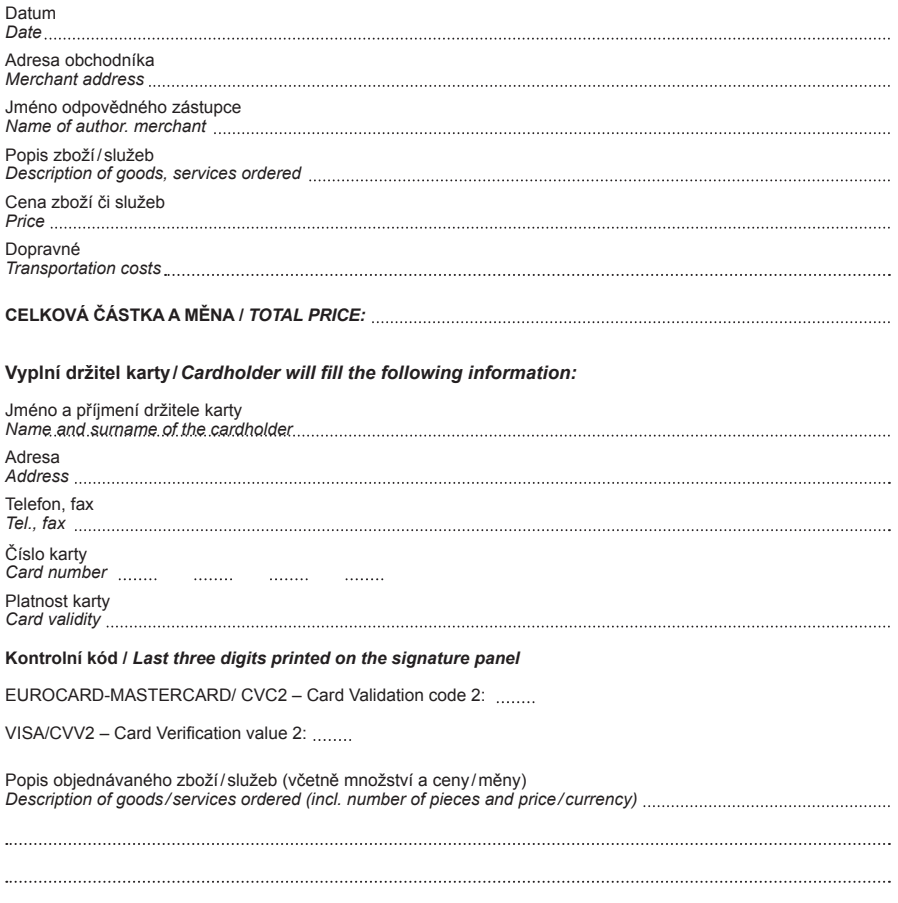

Držitel svým podpisem stvrzuje správnost a pravdivost uvedených údajů. ČSOB, a.s. za žádných okolností nezasáhne nebo neponese odpovědnost za jakékoli spory, které event. vyvstanou mezi obchodníkem a držitelem karty v důsledku platby prostřednictvím výše uvedené platební karty / resp. karet za zboží či služby.

*According to my request I wish to pay the ordered goods / services by my credit card. All stated information above is correct and true.*

**Datum objednávky /** *Order date:*

© ČSOB 2014 ver. 0114 © ČSOB 2014 ver. 0114

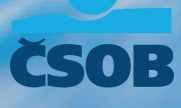